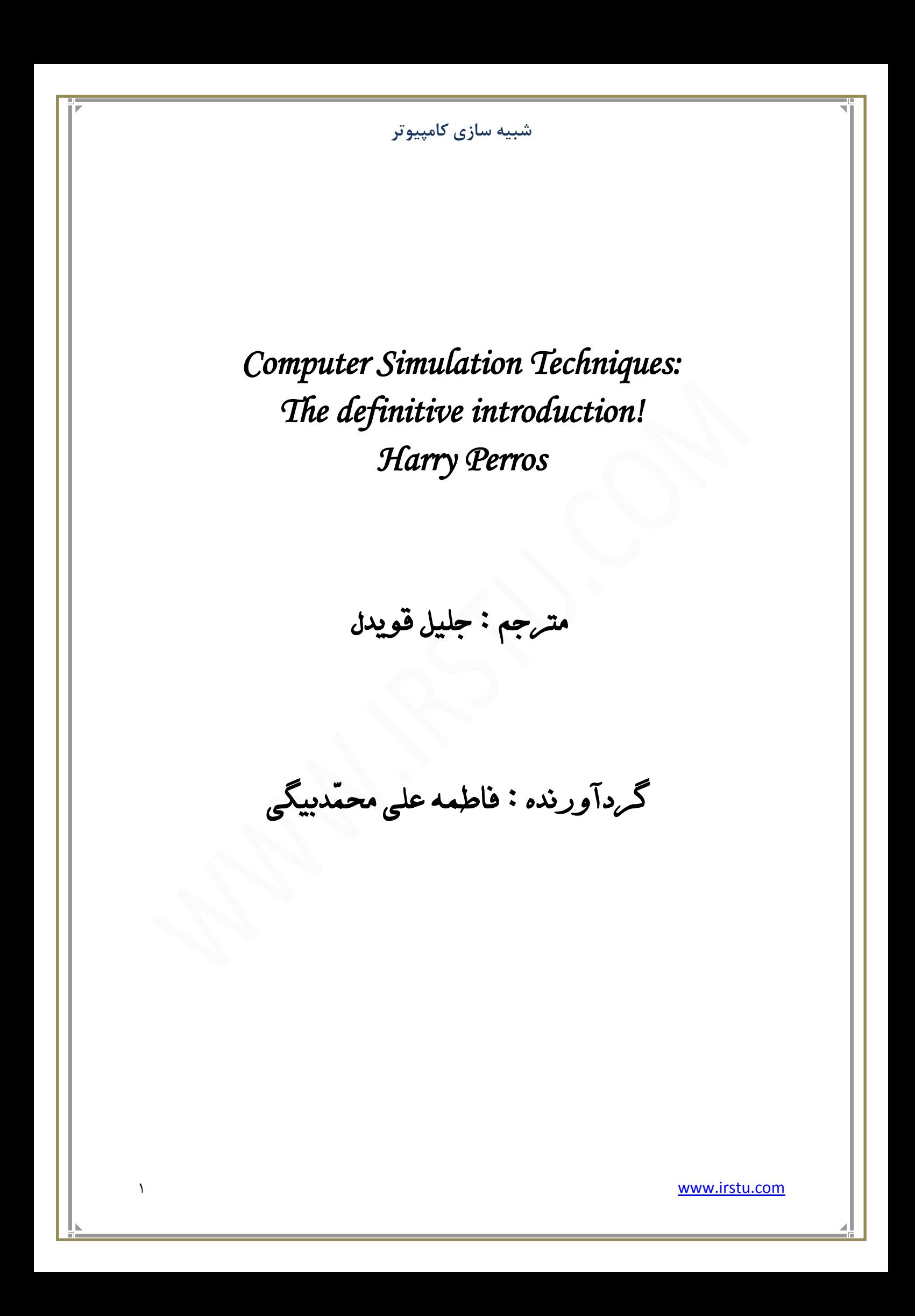

# **فصل اٍل :**

# **هقذهِ (Introduction(**

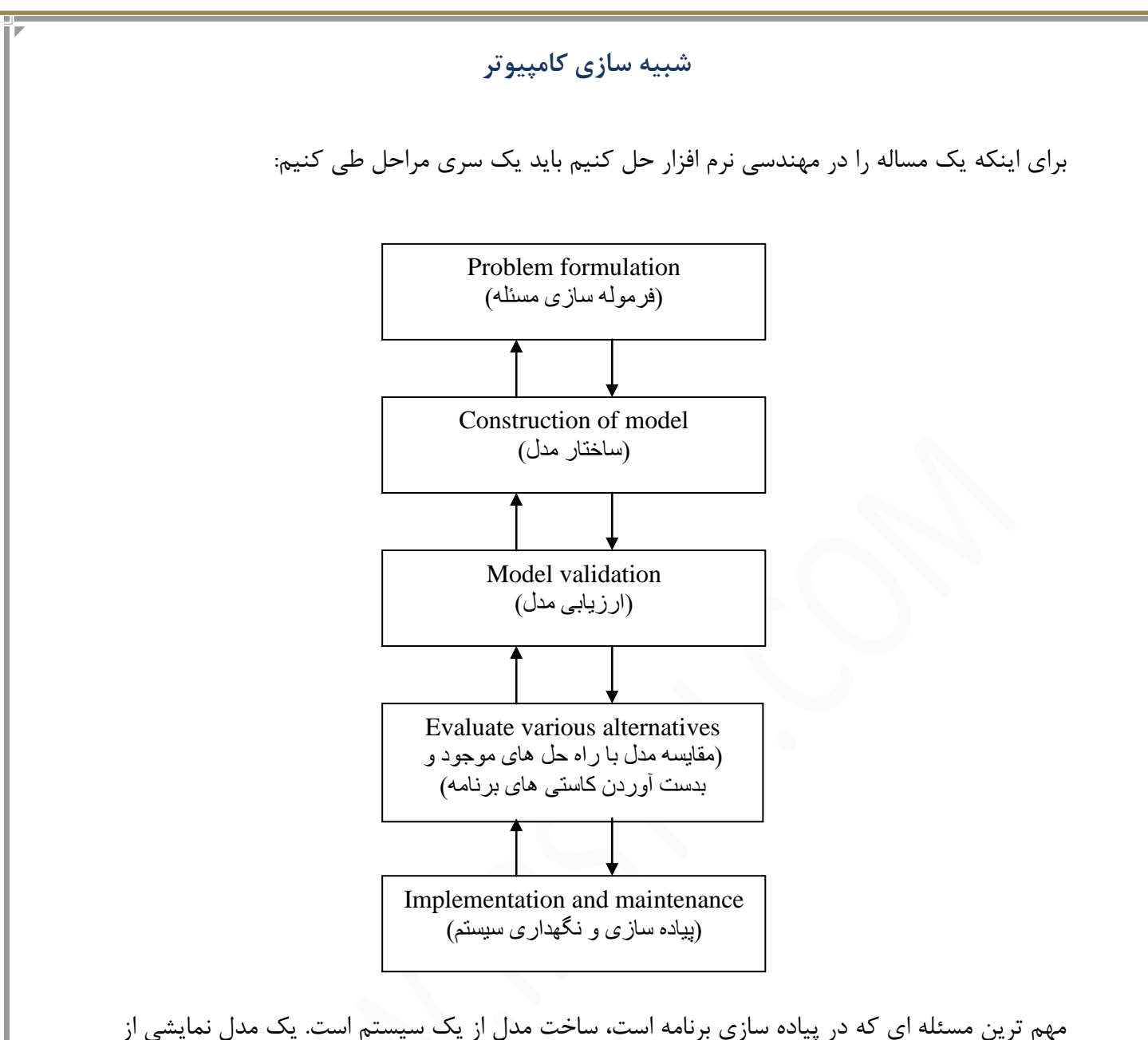

یک سیستم واقعی در جهان واقعیت است. در حالت کلی مدلها به سه دسته تقسیم می شوند:

- **Iconic** : دقیقاً مشخصات یک سیستم واقعی را کپی می کند، اما در مقیاس کوچکتر. مثلاً ساخت یک مدل کوچک از یک هواپیمای بزرگ با همان مشخصات یا ساخت یک نقشه از یک شهر، کشور ... ٍ
- 2. Analogue : در شبیه سازی یک سیستم، شبیه به سیستم اصلی را به جای آن قرار می دهند. مثلاً به جای یک یمپ هیدرولیک از یک یمپ برقی استفاده می کنند.(جایگزین کردن یک سیستم با مشابه اصلی اش)

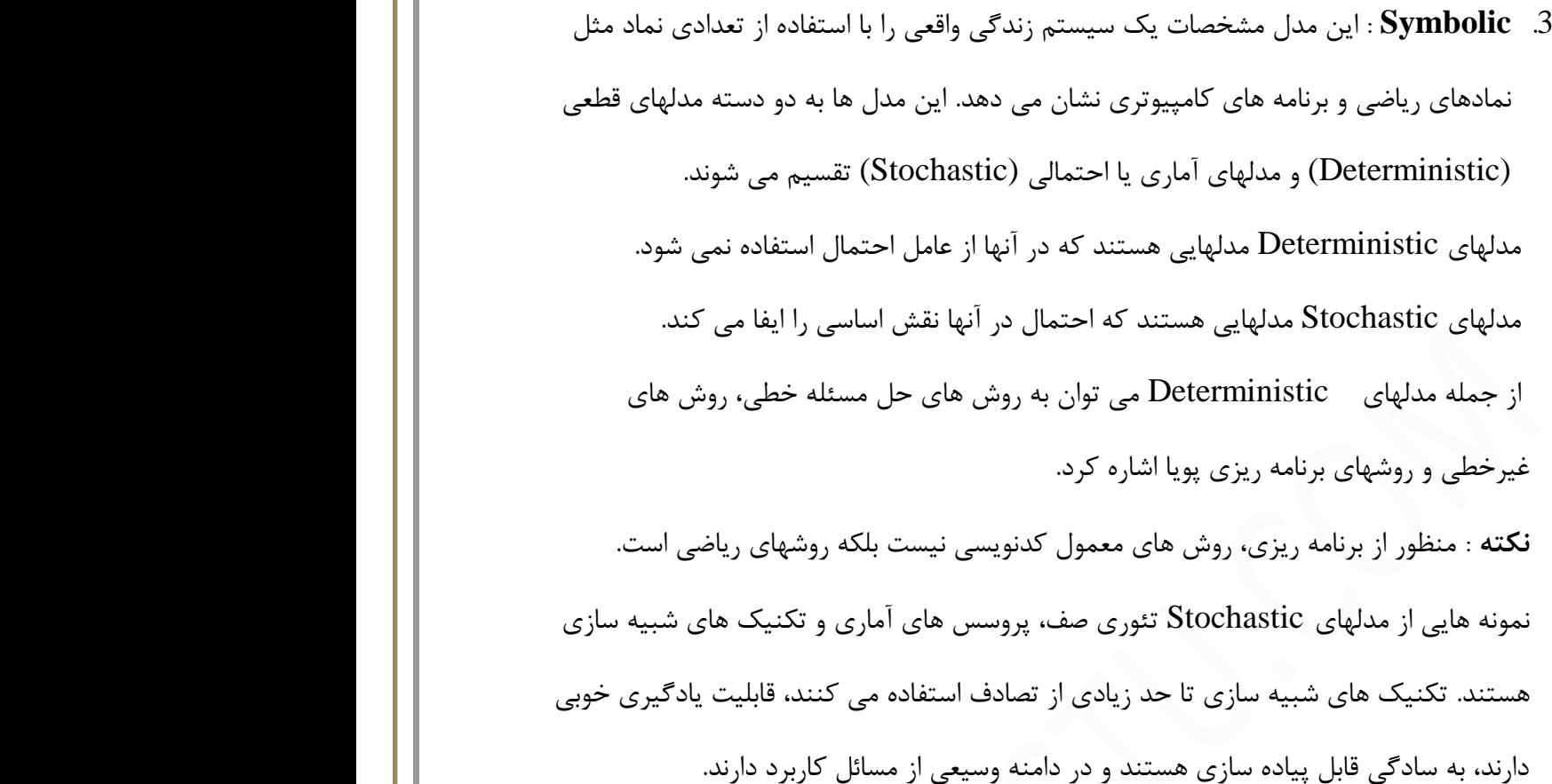

When every thing fails then simulate:

زمانی که شما کاری را انجام می دهید و fail می شوید، از شبیه سازی استفاده می کنید و وقتی به یک مدل همه چی تمام رسیدید آن را پیاده سازی می کنید.

هر سیستم واقعی که با استفاده از تکنیک های شبیه سازی بررسی می شود به عنوان یک سیستم به آن نگاه می شود. یک سیستم مجموعه ای از موجودیت ها است که به صورت منطقی به مربوط هستند و تمام آن موجودیت ها به نحوی خاصیتی دارند که به کار ما مربوط می شود.

مثلاً در پیاده سازی سیستم فقط به sub-system های اصلی آن که با آن در ارتباط هستند توجه می کنیم و بقیه زیرسیستم ها را اجازه می دهیم که به صورت کلی باقی بمانند. هر سیستم یک سری ویژگی هایی دارد:

- **Environment** .1 : هر سیستمی که شما در جهان واقعی مشاهده می کنید جزئی از یک سیستم بزرگ تر است که این سیستم بزرگ تر را محیط آن سیستم گویند. مثلاً قسمت آموزش جزئی از دانشگاه است، پس دانشگاه محیط سیستم آموزش است.
	- 2 **Interdependency** : وابستگی اجزا با یکدیگر. هر سیستمی که شما در نظر می گیرید با سیستم های دیگر در ارتباط است.
		- 3. **Sub-systems** : هر سیستم از تعدادی زیرسیستم تشکیل شده است.
- .4 **Organization** : یه ًظن خبغی دس سیسشن ثشلشاس اسز. دس حبلز ولی ّش سیسشن اص اخضائی تشکیل شده است که بسیار منظم هستند و با همدیگر در تعامل هستند تا بتوانند هدف سیستم را برآورده سازند.
	- .5 **Change** : حبلز فؼلی یه سیسشن ثِ قَس هؼوَل دس قی دٍسُ ّبی قَالًی صهبًی سغییش هی كند.

**ّرم هذیریر Beard :**

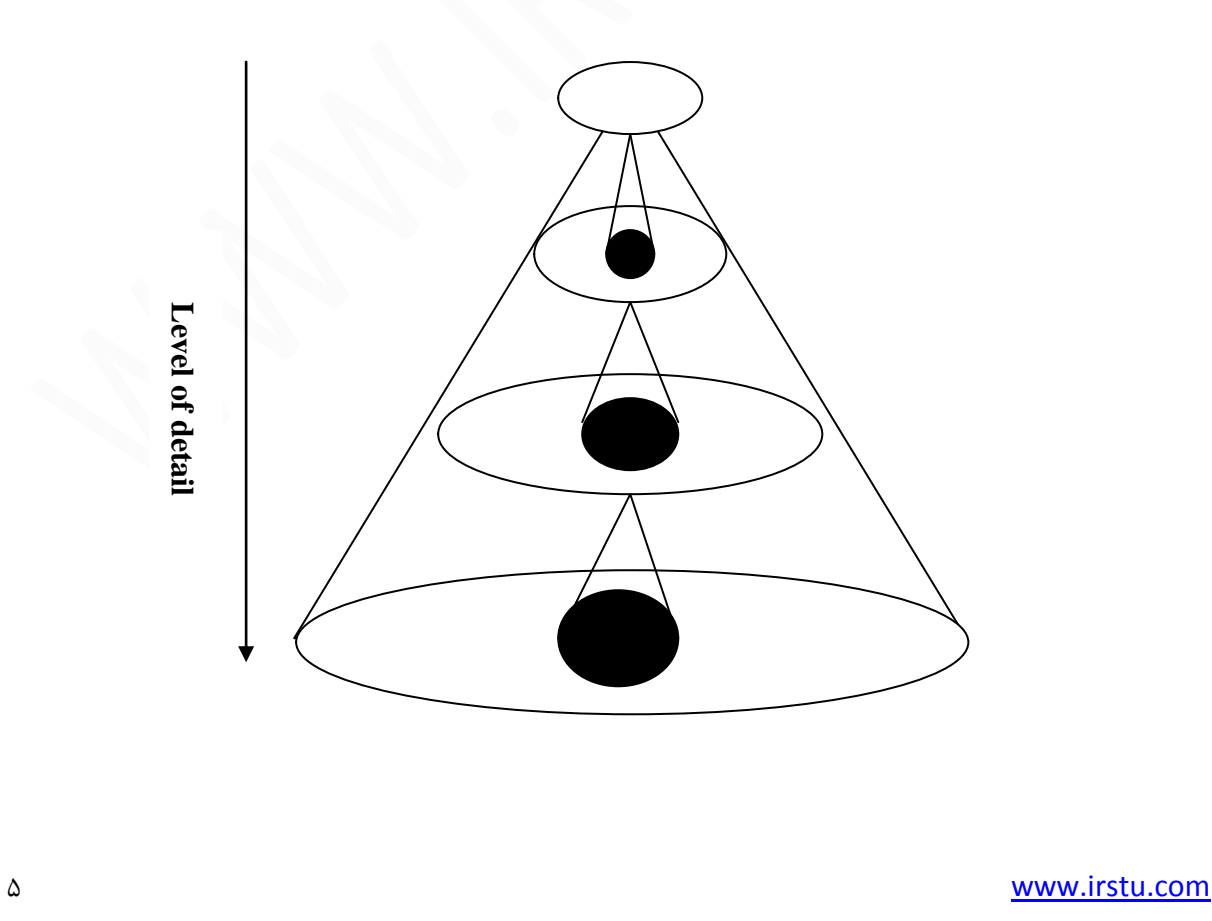

كل جزئیات سیستم در اختیار گرفته نمی شود، بلكه فقط آن قسمت از جزئیات كه به آن احتیاج داریم استفاده می کنیم. ✔ هرچه به سمت پایین بیاییم جزئیات بیشتر می شود. ∕ معمولاً شبیه سازی برای سیستم هایی به کار برده می شود که فعلاً موجود نیستند. هتغیرهای موجود در سیستم به دودسته غیرقابل کنترل (Uncontrollable) و قابل کنترل (Controllable) تقسیم می شوند:

- 1. **متغیرهای غیرقابل کنترل** : متغیرهایی هستند که به عنوان ورودی سیستم در نظر گرفته می شوند و قابل دست کاری نیستند.
- 2. **متغیرهای قابل کنترل** : متغیرهایی هستند که قابل دست کاری هستند و باید برای آنها مقدار بهینه یافت شود.

تفاوت بین متغیرهای قابل کنترل و غیرقابل کنترل و تمایز بین آنها بستگی به محدوده مسئله مورد مطالعه دار د.

برای مطالعه یک سیستم برای شبیه سازی یک سری مراحل باید طی شود:

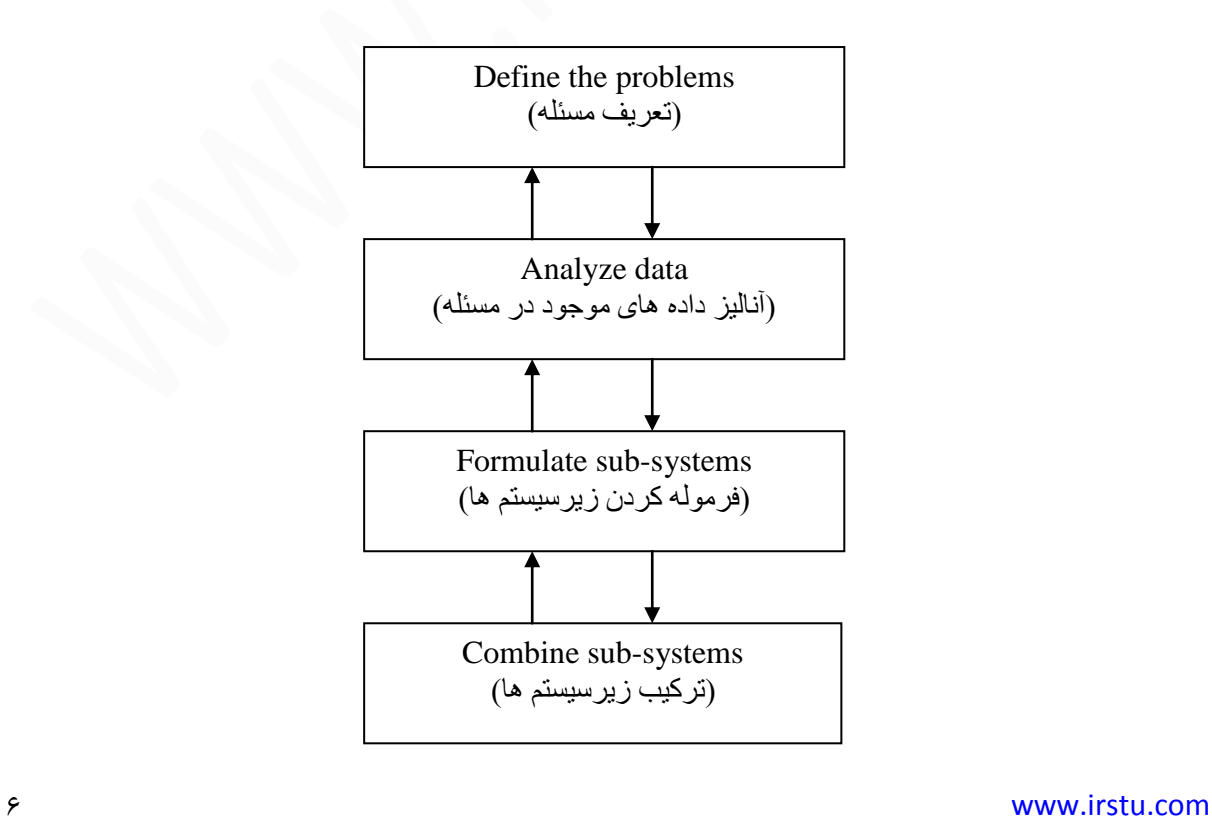

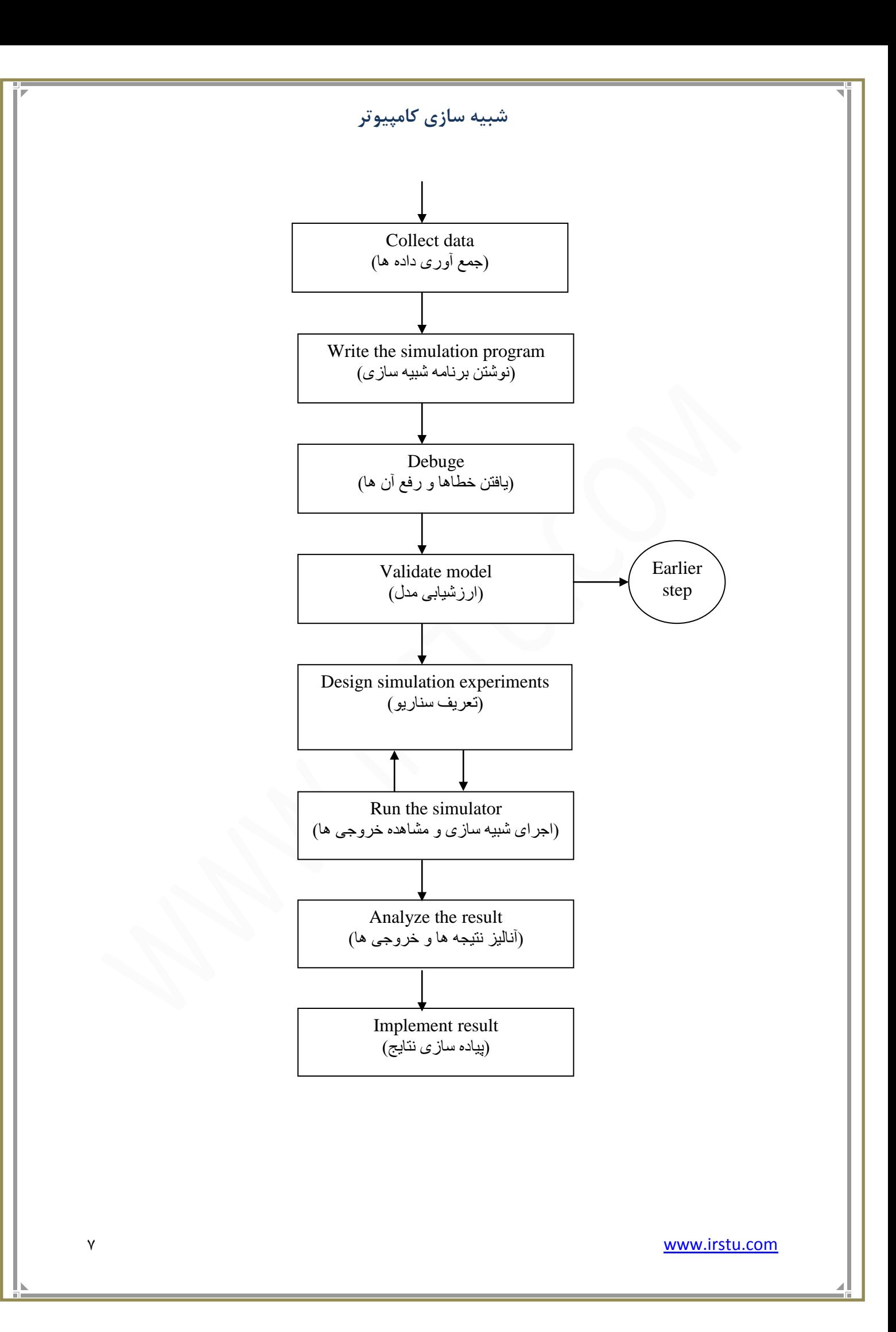

یکی دیگر از مشخصه های متغیرهای مرتبط با شبیه سازی این است که آیا آنها در طی شبیه سازی تغییری می کنند یا نه؟ براین اساس متغیرها به دو دسته تقسیم می شوند:

- Exogenous .1
- Exdogenous .2

متغیرهایی که در طی فرآیند شبیه سازی تحت تاثیر هیچ عاملی قرار نمی گیرند Exogenous نامیده می شوند. اگر متغیری از شبیه سازی در طی شبیه سازی مقدارش با توجه به متغیرهای دیگر تعیین شود آن متغیر Exdogenous نامیده می شود.

به عنوان مثال در یک صف که دارای یک سرویس دهنده (Server) است، متغیرهای اشاره شده به این صورت مے توانند دسته بندی شوند:

# **1. Exogenous variables :**

1.1. The time interval between two arrivals.

.1.1 فاصله زمانی بین دو مشتری

1.2. The service time of a costumer.

.1.2 زمانی که طول می کشد به مشتری یک سرویس ارائه شود و از سرویس خارج شود.

1.3. Number of server

1.3. تعداد سرورهایی که در طول برنامه تغییر نمی کنند.

1.4. Priority discipline

.1.4 سشسیت اٍلَیز ّب)آضٌب ثَدى ثب Server)

# **2. Exdogenous variables**

2.1. Mean waiting time in queue

.2.1 مدت زمانی که شما در صف می مانید.

2.2. Mean number of customers in the queue

تعداد افراد در صف.  $2.2$ 

**زهاى سرٍیس دّی:**

- . سرعت سرویس دهنده  $\,$ 
	- . اولویت سرویس $\,2\,$

متغیرِهای فوق بسته به آزمایشی که قصد انجام آن را داریم می توانند قابل کنترل و یا غیرقابل کنترل باشند. به عنوان مثال اگر بخواهیم تاثیر تعداد سرویس دهنده ها را به میانگین زمان انتظار در صف بررسی کنیم، در این صورت تعداد سرویس دهنده ها یک متغیر قابل کنترل خواهد بود. متغیرهای باقی مانده مانند زمان بین رسیدن دو مشتری و یا زمانی که طول می کشد سرویس ارائه شود، غیرقابل کنترل باقی خواهد ماند.

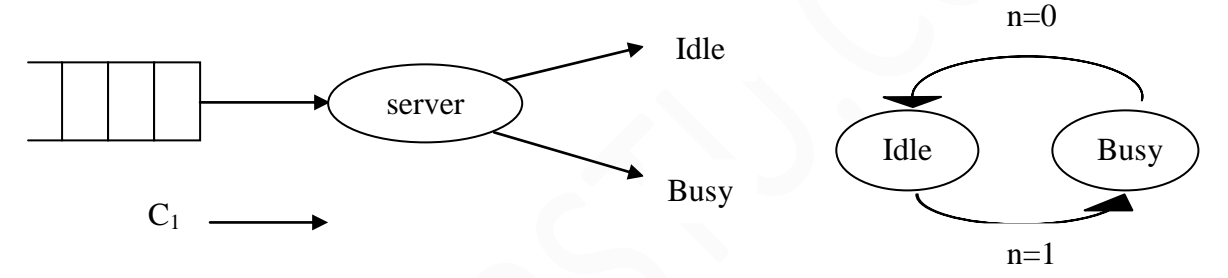

تعدادی از متغیرها در یک سیستم اهمیت بالایی دارند که حالت سیستم را مشخص می کنند که چنین متغیرهایی، متغیرهای حالت نامیده می شوند. این متغیرها ستون فقرات مدل شبیه سازی هستند. در هر لحظه در طی دوره شبیه سازی با استفاده از متغیرِهای حالت می توان حالت سیستم را تعیین کرد. **هثال**- کارخانه ای را در نظر بگیرید که تعداد n ماشین در حال کار هستند. هر ماشینی برای مدت زمان مشخصی کار کرده و بعد از آن خراب می شود. در این کارخانه تنها یک تعمیر کار وجود دارد. ماشین هایی كه خراب می شوند در صف قرار می گیرند تا تعمیر كار آنها را تعمیر كند. ماشین ها به صورت آ تعمیر می شوند و هیچ اولویتی در صف وجود ندارد.

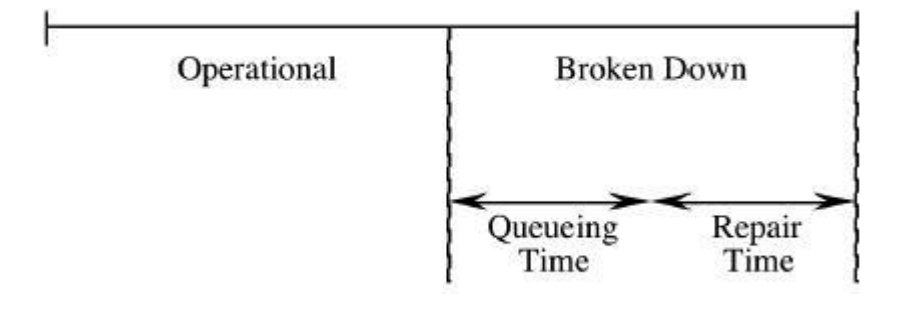

در حالت کلی برای محاسبه زمانی که طول می کشد تا ماشین بتواند دوباره کار کند باید زمانی را که تعمیرکار روی ماشین صرف می کند و همچنین زمانی که ماشین در صف قرار دارد مشخص باشد، با داشتن این پارامترها می توان کارایی صف را بدست آورد.

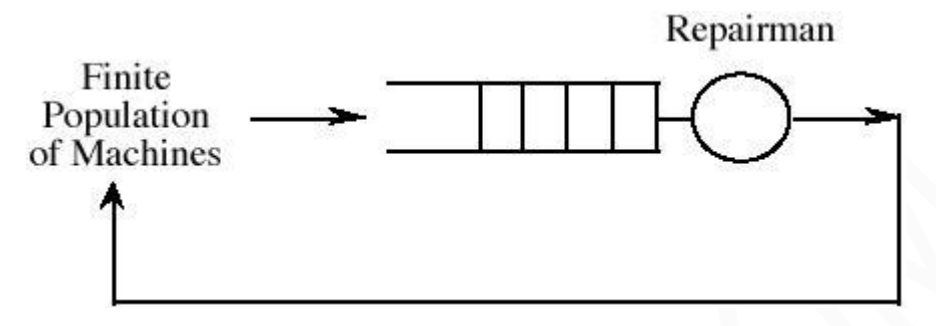

برای سادگی کار فرض می کنیم که زمان کارکرد هر یک از ماشین ها برابر با  $10$ واحد زمانی است. همچنین زمان تغییر هر یک از ماشین ها برابر با 5 واحد زمانی است. به عبارت دیگر زمان کارکرد ماشین ها همه با هم برابر است.

اولین و مهم ترین کار در شبیه سازی و ساختن یک مدل شبیه سازی از یک سیستم، تشخیص رخدادهایی است که اتفاق افتادن آنها حالت سیستم را تغییر می دهد. برای این کار باید متغیرهای حالت سیستم را تعیین کنیم. انتخاب متغیرهای حالت بستگی به نوع معیارهای کارایی دارد که ما قصد بدست آوردن آنها را در سیستم مورد مطالعه داریم.

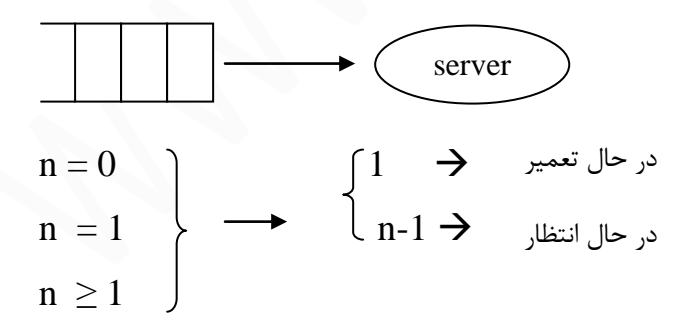

 $n =$  number of customers in queue

رخدادهایی که n را تغییر می دهند عبارت اند از:

.1 خشاة ضذى یىی اص هبضیي ّب .2 سؼویش ضذى یىی اص هبضیي ّب

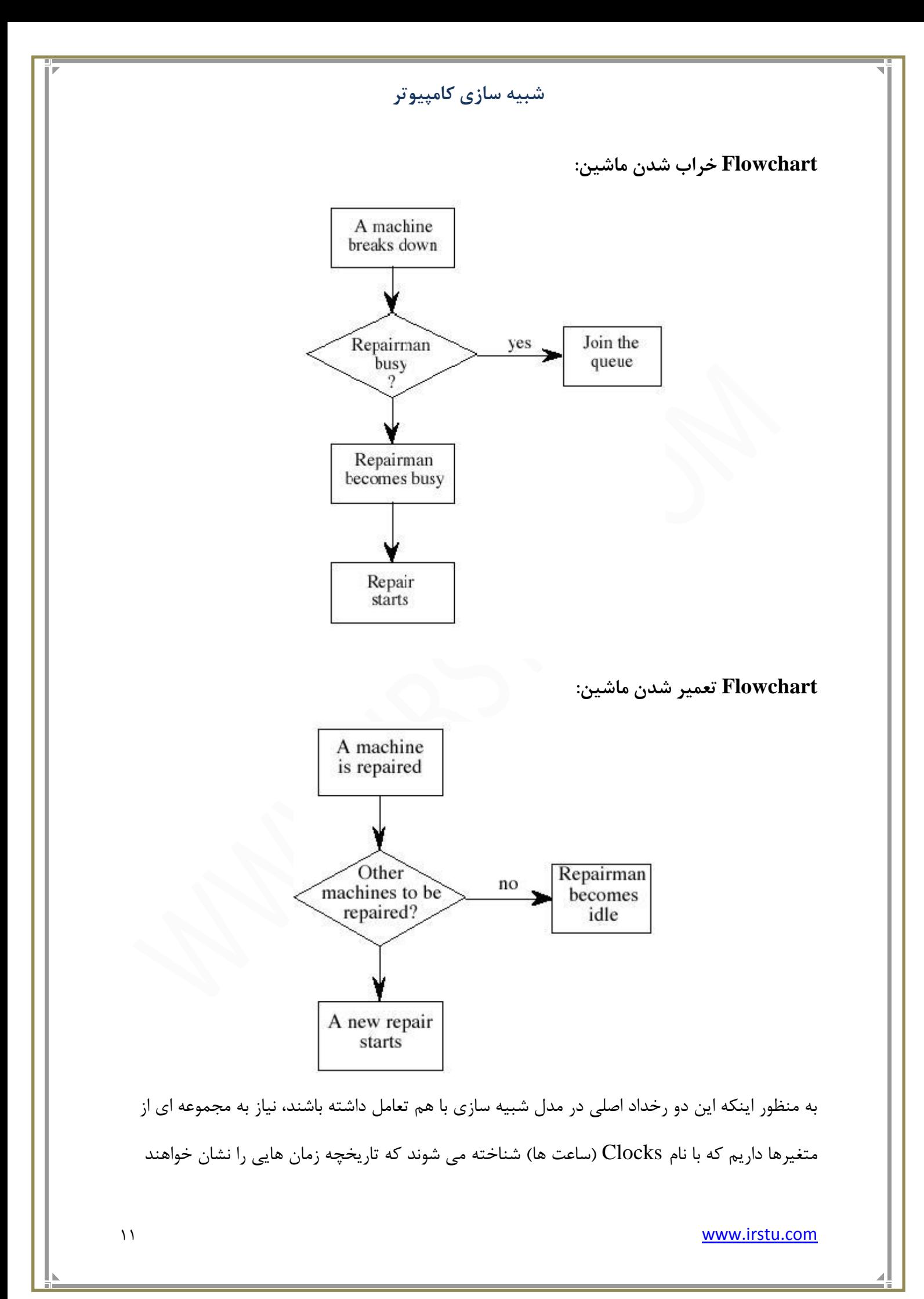

داد که در آنها ماشینی خراب می شود و یا تعمیر می شود. در مورد این مثال خاص نیاز خواهیم داشت که برای هر یک از ماشین ها یک Clock در نظر بگیریم. این ساعت زمانی را نشان خواهد داد که ماشین خراب خواهد شد.

علاوه بر این ساعت ها (Clocks) ساعت دیگری نیاز داریم تا زمانی را نشان دهد که در آن ماشینی که در حال تعمیر است، تعمیرش تمام می شود. پس تا الآن  $\rm M+1$  ساعت خواهیم داشت. هر یک از این ساعت ها زمان رخداد یکی از دو رخداد نشان داده شده را نشان می دهد.

ساعت اول رخداد خراب شدن ماشین ها و ساعت بعدی زمان تعمیر شدن ماشین در حال تعمیر را  $\rm M$ نشان می دهد. علاوه بر این ساعت ها یک ساعت کلی یا Master clock خواهیم داشت که زمانی را نشان می دهد که از شبیه سازی سپری شده است.

با استفاده از این ساعت ها، مدل تصمیم می گیرد که کدام یک از اتفاق ها، اتفاق بعدی خواهد بود. پس از یافتن اتفاق بعدی Master clock تا آن اتفاق جلو کشیده می شود.

**ّر دٍ Flowchart خراتی ٍ زعویر هاشیي را تا ّن زرسین هی کٌین:**

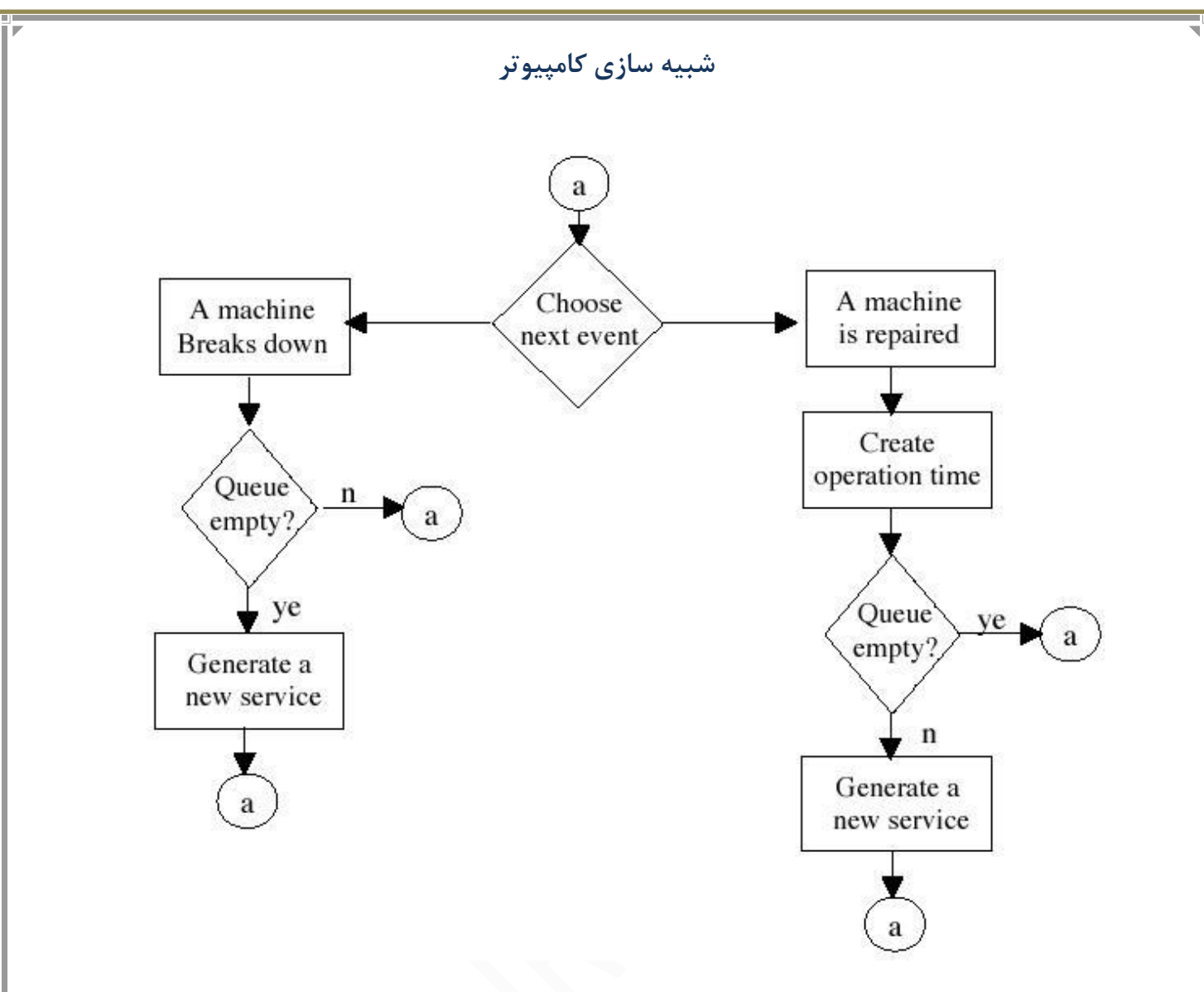

هثال- فرض کنید که مسئله ای با 3 ماشین داشته باشیم. هر یک از این ماشین ها یک ساعت خواهند داشت که به ترتیب آنها را CL2 ، CL1 و CL3 می نامیم. ساعت چهارم یا CL4 زمانی را نشان می دهد که ماشین در حال تعمیر، تعمیرش تمام می شود؛ به عبارت دیگر  $3$  ساعت اول زمان وارد شدن ماشین ها را به صف نشان می دهد و ساعت چهارم زمان خارج شدن ماشین در حال تعمیر از صف را نشان می دهد. برای سادگی کار فرض می کنیم زمان کارکرد هر یک از ماشین ها 10 واحد زمانی و زمانی که تعمیر کار برای تعمیر یک ماشین صرف می کند 5 واحد زمانی می باشد.

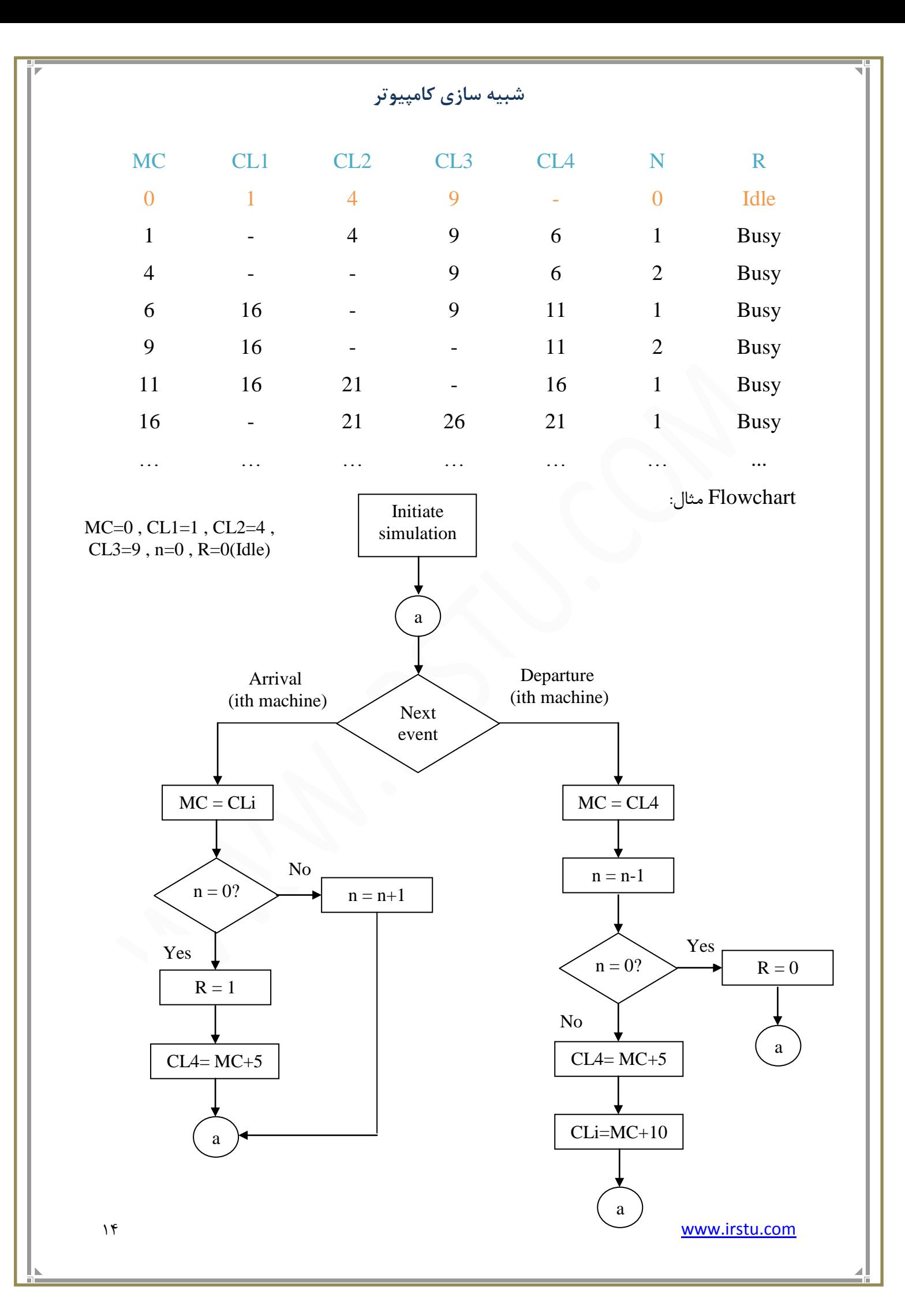

تمرین1: برنامه مثال قبل را با یک زبان برنامه نویسی بنویسید.

تمرین2: شبیه سازی دستی را برای مسئله تعمیر ماشین ها برای هر یک از شرایط ذیل به صورت جداگانه انجام دهید: I. زهبى تعویر ُر یک از هبشیي ُب ّ زهبى کبرکردشبى را هتغیر در ًظر بگیرید. II. تعداد تعویرکبرُب را تغییر دُید. III. فرض کٌید کَ سیبست صف FIFO ًببشد، هبشیٌی زّدتر تعویر هی شْد کَ زهبى تعمیر آن کوتاه تر باشد<sub>.</sub>

**هثال-** هىبًیضم دسششسی هجشٌی ثش Token ضجىِ ای سا دس ًظش ثگیشیذ وِ ضبهل سؼذادی گشُ اسز ٍ ایي گره ها از طریق یک گذر گاه مشترک به هم متصل شده اند. دسترسی به گذر گاه با استفاده از Token صورت می گیرد؛ یعنی یک گره تا زمانی که Token را در اختیار نگیرد قادر نیست داده ای را ارسال کند. در این مثال یک نسخه ساده سازی شده از این شبکه را شبیه سازی می کنیم. تنها یک Token وجود دارد که به صورت ترتیب منطقی مشخصی در اختیار گره ها قرار می گیرد. گره ها

بِه صورت منطقی یک حلقه را تشکیل می دهند.

ساختار گره ای به صورت Ring است.  $\checkmark$ 

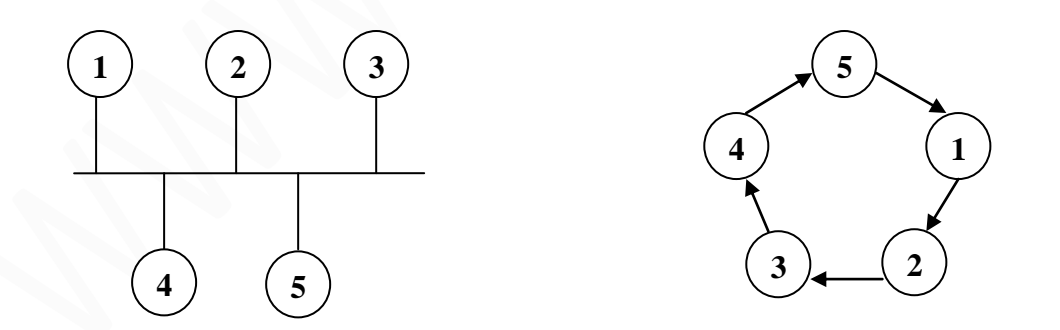

در مورد گره هایی که به صورت Token-based به هم متصل شده اند، ممکن است ترتیب اتصال منطقی با ترتیب اتصال فیزیکی یکسان نباشند. فرض می کنیم که Token هیچ وقت گم نمی شود و هیچ گره ای نمی تواند داده ارسال کند، مگرآنکه Token را در اختیار داشته باشد.

هنگامی که یک گره، Token را دریافت می کند ً می تواند آن را حداکثر تا دوره زمانی T نگه دارد، در طی این دوره گره می تواند اقدام به ارسال Packet های خود نماید. یک Packet شامل داده و Header است. Header شامل آدرس ارسال کننده، آدرس مقصد و تعدادی فیلد دیگر است. یک گره Token را زمانی تحویل می دهد که:  $\Gamma$ . زمان  $\Gamma$  تمام شود.  $\rm T$ . تمام  $\rm Packet$ هایش را که در صف قرار دارند قبل از تمام شدن  $\rm T$  فرستاده باشد.

III. Token را زمانی دریافت کند که هیچ Packetی برای ارسال نداشته باشد.

اگر زمان T تمام شده باشد و گره در حال ارسال یک Packet باشد، ابتدا ارسال Packet فعلی را تمام می کند و پس از آن Token را تغییر می دهد. منظورمان از تحویل دادن این است که گره  $\rm{Token}$  را در اختیار گره بعد از خود قرار می دهد.

به صورت مفهومی این سیستم را به صورت تعدادی صف می توان در نظر گرفت که برای هر گره یک صف وجود دارد و تنها صفی می تواند داده های خود را ارسال کند که Token را در اختیار داشته باشد. بنابراین Token می تواند به عنوان Server این صف ها در نظر گرفته شود که به صورت دوره ای بین این صف ها T جا به جا می شود.

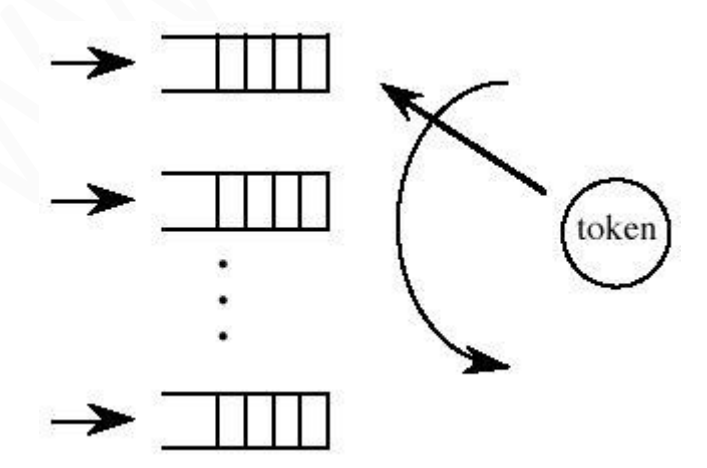

به محض اینکه یک Token در اختیار یک صف قرار می گیرد، Packetهایی که در صف مورد نظر قرار دارند می توانند در شبکه ارسال شوند. بیشترین زمانی که یک صف می تواند Token را نگه دارد T واحد زمانی است و Token برطبق قواعد توضیح داده شده در اختیار صف بعدی قرار می گیرد.

کی زمانی که طول می کشد تا Token از یک صف به صف بعدی جا به جا شود می Switch over time نامیده می شود.

چنین سیستمی (صف)، سیستم Polling نامیده می شود. در هنگام ساخت یک مدل شبیه سازی استفاده از مدلی به شکل صف بسیار ساده تر از مسئله اولیه شبکه است. رخدادهای ذیل می توانند در این شبیه سازی مدنظر قرار گیرند، برای هر صف یک رخداد ورود (arrival) و رخداد تکمیل سرویس وجود دارد. برای Token یک زمان ورود به یک صف و یک زمان تحویل Token به گره بعدی که با عنوان -Time out شناخته می شود، وجود دارد.

**∕ ن**مان ورود و خروج، رخداد هستند.

برای هر صف زمان رسیدن (ورود) Packet بعدی، تعداد مشتریان حاضر در صف و زمان خروج Packet از صف (اگر در حال ارسال باشد) نگه داشته می شود.

برای Token زمان رسیدن به صف بعدی، شماره صفی که سمی Token را در اختیار دارد و Time out نگهداری می شود.

در شبیه سازی دستی زیر فرض می کنیم که شبکه 3 گره داشته باشد، در نتیجه  $3$ صف خواهیم داشت. زمانی که طول می کشد تا بعد از رسیدن یک Packet به یکی از صف ها Packet دیگری به آن وارد شود به ترتیب برای صف های  $1$ و $2$ و $3$  برابر با  $10$ و $10$ و $2$  واحد زمانی در نظر می گیریم. فرض می کنیم که T برابر 15واحد زمانی باشد، زمانی که طول می کشد تا یک گره بتواند یک Packet را ارسال کند برابر با 6 واحد زمانی است و زمانی که طول می کشد تا Token از یک گره به گره بعدی منتقل شود برابر با 1 واحد زمانی است.

برای مقادیر اولیه فرض می کنیم که سیستم در ابتدا خالی است و برای صف های 1و2و3 اولین Packetها به ترتیب در زمان های 2و4و6 وارد می شوند، همچنین فرض می کنیم در زمان صفر Token در اختیار غف 1 اسز.

در حالتی که ورود و خروج یک Packet در یک صف همزمان باشد فرض می کنیم ورود ٍسے Packet اول اتفاق می افتد و همچنین اگر Token و Packet همزمان به یک صف برسند فرض می کنیم Packet زودتر رسیده است. برای این مسئله ساعت های زیر را می توان در نظر گرفت:

a. MC : Master Clock

زمانی که از شیبه سازی گذشته است.

b.  $AT_i$ : Arrival time clock at queue i, i=1,2,3

زمان ورود Packet بعدی به صف ji

c.  $DT_i$ : Departure time clock from queue i, i=1,2,3

زمانی که Packet قبلی از صف خارج می شود.

d.  $T_{\text{out}}$ : Time out clock for token.

ن مانی که Node باید Token او تحویل دهد.

e. ANH : Arrival time clock of token to next queue.

زمانی که قرار است Token در اختیار صف بعدی قرار بگیرد.

**رخذاد ٍارد شذى یک Packet جذیذ تِ صف :**

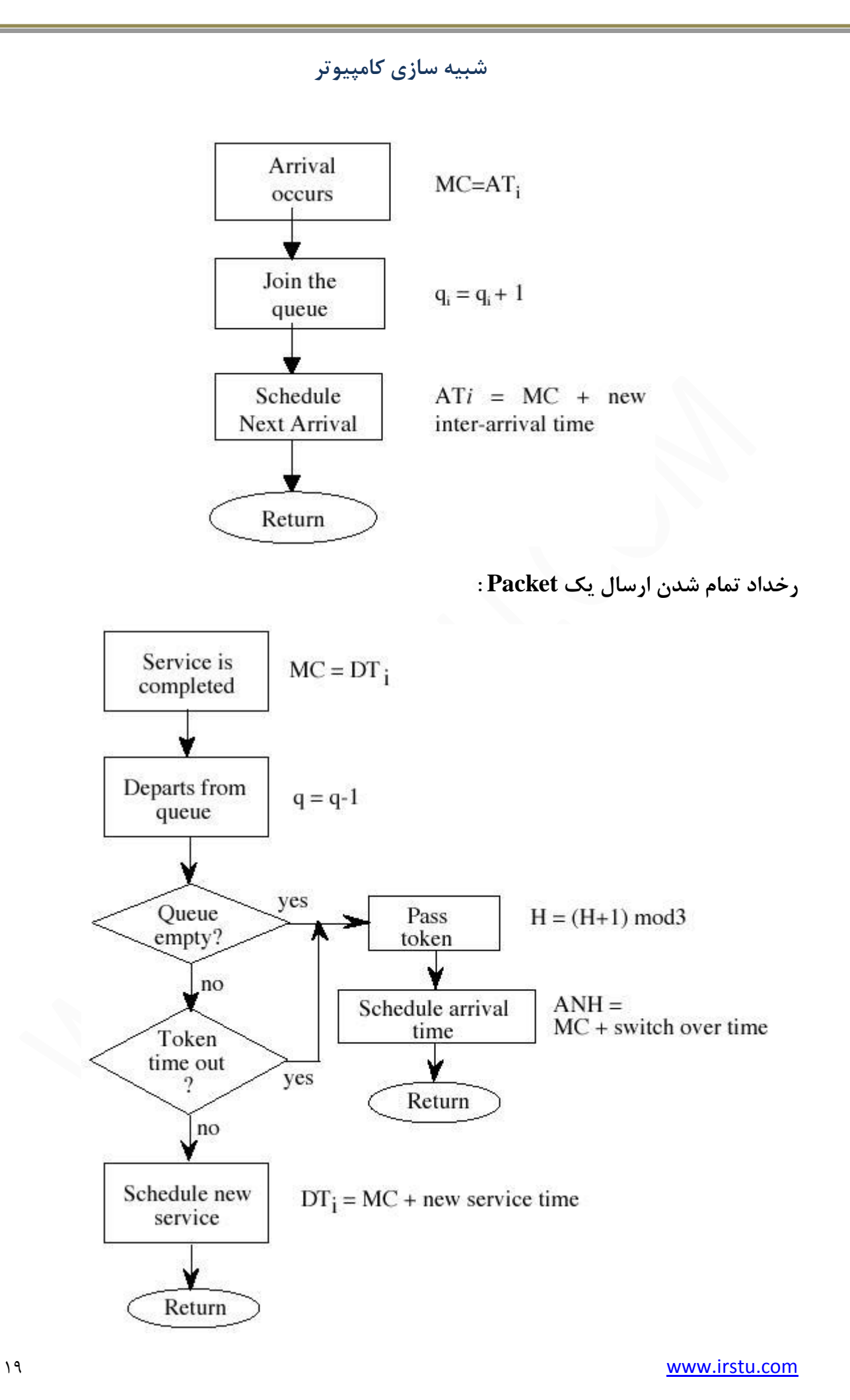

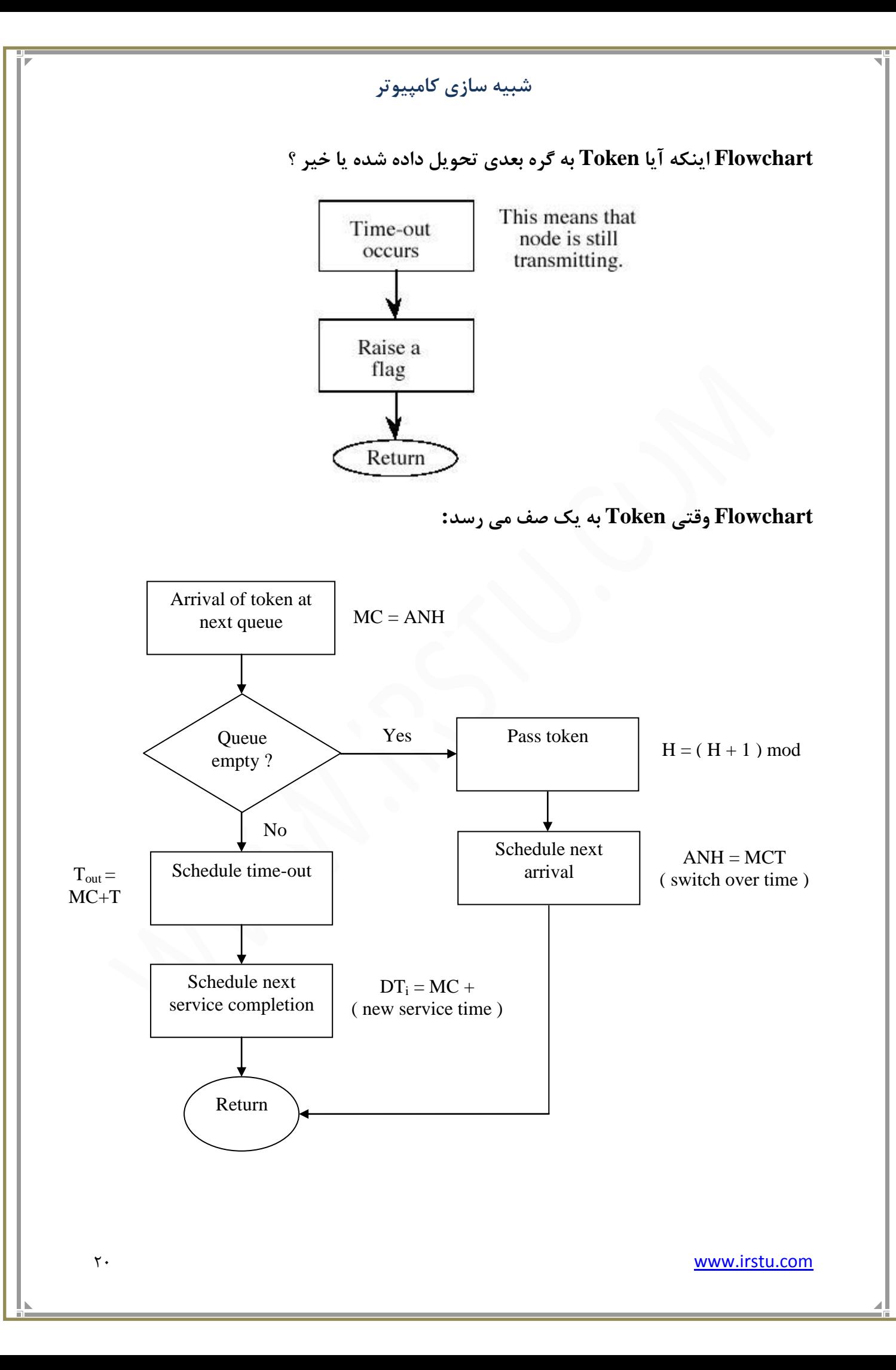

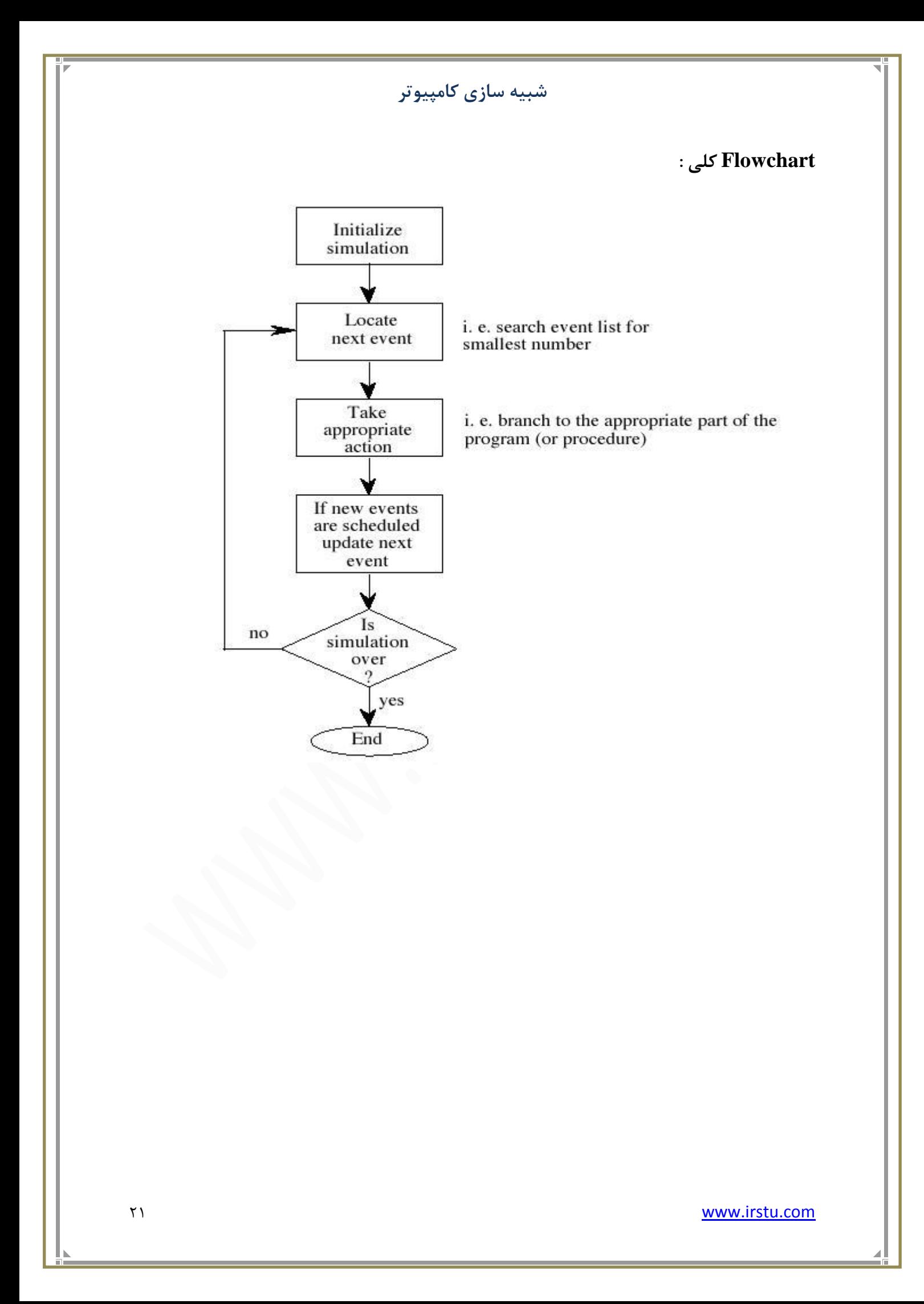

**شثیِ سازی کاهدیَزر** 22 www.irstu.com **فصل دٍم : اعذاد زصادفی**

در این فصل روش های تولید اعداد تصادفی با توزیع Uniform را مورد بررسی قرار خواهیم داد. بر پایه این روش ها در فصل بعد روش های تولید اعداد تصادفی با توزیع های دیگر را بررسی می کنیم. اعداد تصادفی در بسیاری از کارها مانند برنامه نویسی، طراحی الگوریتم و همچنین در مورد رمزنگاری کاربرد دارد. در شبیه سازی، اعداد تصادفی به منظور ایجاد تصادف در مدل ایجاد شده به کار می روند. به عنوان مثال می توان مسئله تعمیر ماشین ها را عنوان کرد، در این مثال فرض کردیم که هر ماشین مدت زمان مشخصی را کار می کند در حالی که واقعیت این گونه نیست. وقتی بتوانیم اعداد تصادفی تولید کنیم می توانیم زمان خراب شدن ماشین ها را تصادفی فرض کرده و مدل خود را به واقعیت نزدیک تر کنیم.

برای ایجاد اعداد تصادفی باید بتوانیم از توزیع های احتمالی مختلف توزیع یکنواخت را تولید کنیم. اعداد تصادفی که در کامپیوتر تولید می شوند در واقع شبه تصادفی هستند. هنگامی که از اعداد تصادفی صحبت می شود منظور فقط یک عدد تصادفی نیست بلکه دنباله ای از اعداد تصادفی است که تشکیل یک توزیع احتمالی را می دهد. دو روش برای تولید اعداد تصادفی وجود دارد: یکی استفاده از یک وسیله فیزیکی است که بتواند اعداد تصادفی تولید کند. اعدادی که این گونه تولید می شوند اعداد تصادفی واقعی نامیده می شوند. یک تولید کننده اعداد تصادفی واقعی اعدادی را تولید می کند که غیرقابل پیش بینی و غیرقابل تولید مجدد هستند، چنین تولید کننده هایی در طبیعت یافت می شوند.

به عنوان مثال زمان سپری شده میان تشعشع دو ذره رادیواکتیو در طول یک دهه، یک منبع شناخته شده تصادفی است یا روند تبادل اطلاعات میان انسان و کامپیوتر نیز تصادفی است. اعداد تصادفی واقعی برای استفاده در رمزنگاری و کارهای شبیه آن بسیار مناسب است اما چنین اعدادی در شبیه سازی قابل استفاده نیستند چرا که در شبیه سازی نیاز داریم که بتوانیم دنباله اعداد تصادفی ایجاد شده را دوباره تولید کنیم، به علاوه تولید و ذخیره سازی اعداد تصادفی واقعی بسیار زمان بر است و هزینه زیادی دارد.

یک راه حل جایگزین استفاده از الگوریتم های ریاضی برای تولید اعداد تصادفی است. الگوریتم های زیادی وجود دارند که می توانند با استفاده از یک روند معین اعداد تصادفی تولید کنند، این الگوریتم ها با گرفتن یک مقدار اولیه به نام Seed (دانه) دنباله ای از اعداد تصادفی را تولید کنند، تا زمانی که Seed عوض نشود دنباله تولید شده نیز عوض نمی شود. از آنجایی که این اعداد تصادفی می توانند دوباره تولید شوند شبه تصادفی نامیده می شوند. چون این اعداد تصادفی در هر زمان که بخواهیم قابل تولیداند دیگر نیازی نیست که آنها را ذخیره کنیم. دقت کنید که اصطلاح شبه تصادفی به اعداد تصادفی گفته می شود که هم یکنواخت بوده و هم در بازه  $[0,1]$  باشند. تمام اعداد تصادفی دیگر که در بازه ای خارج از بازه  $[1]$ ولید شوند Random variates یا Stochastic variates نامیده می شوند. برای سادگی از این به بعد به اعداد شبه تصادفی نیز تصادفی می گوییم. در حالت کلی یک الگوریتم تولید اعداد تصادفی باید شرایط زیر را داشته باشد:

- a. توزیع یکنواخت (Uniform) داشته باشد.
	- b. هسشمل آهبسی ثبضٌذ.
	- c. لبثل سَلیذ هدذد ثبضٌذ.
	- . برای هر طول دلخواه تکرار نشود.

اولین روش تولید اعداد تصادفی توسط Von Neuman ارائه شد. این روش که روش وسی Mid-Square (مربع میانه) نامیده می شود بدین صورت عمل می كند كه در آن عدد تصادفی جدید ارقام وسطی مجذور عدد تصادفی قبلی است.

بِه عنوان مثال فرض كنيد مقدار Seed = 5772156649 باشد؛

Seed<sup>2</sup> = 3331738, 7378338971, 4909201  $x_0 =$  Seed  $x_1 = 7378338971$  $x_i+1 = (x_i)^2$ 

**هعایة رٍش Neuman Von :** 1. بِه مقدار Seed حساس است. 2. تولید اعداد میانی که ممکن است در یک حلقه قرار بگیرند و تمام اعداد تکراری شوند. هثلاً اگر 5500  $\rm{de}$  در نظر بگیریم عددهای بعدی برابر 250 خواهند بود.  $Seed = 6500$ Seed<sup>2</sup> = 42, 250, 00  $\rightarrow$  (250)<sup>2</sup> = 06, 250, 00 صفر را اضافه می کنیم تا بتوانیم 3 رقم مورد نظر را جدا کنیم. **رٍش ّن ًْشسی (Congruential (:** این روش، روش بسیار معروفی است و نسخه های مختلفی از آن ارائه شده و استفاده می گردد. مزایای این روش سادگی، سرعت زیاد و تولید دنباله اعداد تصادفی است که از لحاظ آماری برای شبیه سازی قابل قبول است. فرمول این روش به صورت بازگشتی بوده و به شکل زیر نوشته می شود:  $x_{i+1} = (ax_i + c) \text{ mod } m$  $c_a$ ،  $\bar{c}_i$ و  $m$  اعداد غیرمنفی هستند. **هثال:**

 $a = c = 7$   $\rightarrow$   $x_{i+1} = (7x_i + 7) \text{ mod } 10$  $m = 10$  = 7,6,9,0,7,...

> این روش، روش هم نهشتی تر کیبی (Mixed) نامیده می شود. یک نسخه ساده تر این روش دارای فرمول زیر می باشد:

# $x_{i+1} = (ax_i) \text{ mod } m$

که به آن روش هم نهشتی ضربی می گویند. اعدادی که با روش هم نهشتی تولید می شوند بین صفر تا m-1 قرار دارند. برای اینکه این اعداد در بازه  $[0,1]$  قرار گیرند کافی است تا آنها را بر 1-m تقسیم کنیم.

25 www.irstu.com

 $x_0 = 0$ 

به تعداد اعداد تصادفی متوالی که تولید می شوند و پس از آن دنباله اعداد شروع به تکرار می کند دوره (Period) گفته می شود. اگر دوره برابر m باشد می گوییم مولد دارای دوره کامل است. تئوری های اطلاعات نشان داده اند که دوره وابسته به m است، هرچِه m بزرگتر باشد دوره نیز بزرگ تر خواهد بود به ویژه اگر a ، c ، و m شرایط زیر را داشته باشند مولد بهتری خواهیم داشت و دوره آن کامل تر خواهد بود.

- a. m و c عامل مشترك نداشته باشند. r
- b. 1 ≡ a. a ثِ دیوبًِ r ثب 1 ّن ًْطز ثبضذ، اگش r ػبهل اٍل m ثبضذ. یؼٌی اگش r یه ػذد اٍل ثبضذ که m بر آن بخش پذیر است، 1-a نیز بر r بخش پذیر باشد.

اگر m مضربی از 4 باشد. یعنی اگر m مضربی از 4 باشد a-1 نیز بر 4 بخش پذیر باشد.  $a \equiv 1$ مهم است که بدانیم c ، a و m نمی توانند هر مقداری داشته باشند و باید شرایط فوق را دارا باشند. مثلاً اعداد زیر می توانند برای a ، c و m انتخاب شوند؛ 4

 $a = 314, 159, 256$  $c = 453, 809, 245$  $m = 2^{32}$  (for a 32-bit machine)

همان گونه که گفتیم برای شروع اعداد تصادفی نیاز به یک مقدار اولیه (Seed) داریم اما نشان داده می شود که پس از تولید تعداد محدودی از اعداد دیگر Seed تاثیر چندانی بر دنباله اعداد تولید شده ندارد. برای این روش نیاز به یک عمل ضرب، یک جمع و یک تقسیم داریم. به دلیل اینکه  $\mathrm{m}$   $2^{32}$  در نظر گرفته شده است دیگر نیازی به عمل تقسیم نداریم. عبارت داخل پرانتز پس از محاسبه چه سرریز رخ دهد و چِه رخ ندهد عددی بین صفر تا  $2^{32}$ – خواهد بود که باقیمانده آن نسبت به m خود آن عدد است. بِه عنوان مثال، كامپیوتری را فرض كنید كه اعداد آن از صفر تا 99 هستند. اگر 100=m در نظر بگیریم و 8 $\rm{cm}$  و  $\rm{cm}$  باشند آنگاه 26 $\rm{cm}$  می شود که باقیمانده آن نسبت به  $\rm{m}$  خود آن عدد  $\rm{cm}$ اسز.

به عنوان مثال دیگر اگر 20=xi باشد آنگاه 170  ${\rm c = x_i + x_{i} + z$  خواهد بود که مقدار  $1$  آن برای سرریز دور ریخته می شود و عدد 70 همان باقیمانده نسبت به m خواهد بود.

**رٍش ّای ّن ًْشسی عوَهی )کلی( :**

روش هم نهشتی ترکیبی حالت خاصی از روش هم نهشتی عمومی است. فرمول این روش به صورت زیر نوشته می شود:

# *xi+1 = f ( x<sup>i</sup> , xi-1 , … ) mod m* که در آن f تابعی از اعداد تصادفی قبلی است. حالت خاصی از این روش، روش هم نهشتی مربعی است:  $x_{i+1} = (a_1x_i^2 + a_2x_{i-1} + c) \mod m$

حالت خاص دیگری از این روش هنگامی است که f به صورت زیر باشد:

 $f(x_i, x_{i-1}, \ldots, x_{i-k}) = a_1x_i + a_2x_{i-1} + \ldots + a_kx_{i-k}$ 

که به آن روش هم نهشتی تجمعی گویند.

**هَلذّای اعذاد زصادفی هرکة :**

این مولدها از تركیب دو مولد اعداد تصادفی به دست می آیند. این تركیب بدین دلیل صورت می گیرد كه امیدواریم با ترکیب دو مولد، مولد جدیدی بدست بیاوریم که از لحاظ آماری رفتار بهتری از دو مولد ترکیبی قبلی داشته باشند.

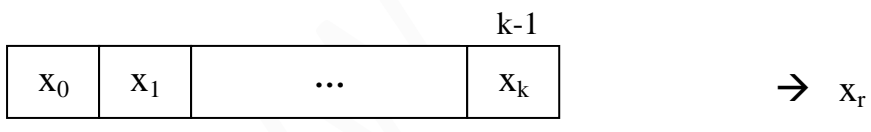

 $0 \le r \le k-1$ 

یک مثال خوب برای مولدهای اعداد تصادفی مرکب، مولدهایی هستند که از ترکیب دو مولد هم نهشتی ایجاد می شوند. در این مولدها ابتدا یک آرایه به طول k با استفاده از اعداد تولید شده از مولد یک پر می شود پس از آن مولد دو عددی بین صفر تا 1-k تولید می کند که این عدد اندیس آرایه ای است که توسط مولد یک پر شده بود اگر اسم آرایه x و عدد تولید شده توسط مولد دوم r باشد.  $\mathrm{x}_\mathrm{r}$  اولین عدد تصادفی  $\rm x_r$  خروجی مولد مرکب خواهد بود. پس از آن مولد اول یک عدد تصادفی جدید تولید می کند که جایگزین می شود و این روند ادامه پیدا می کند.

# **هَلذ زَلیذ اعذاد زصادفی Tousworthe :**

مولدهای Tousworthe مولدهایی هستند که از بدست آوردن باقیمانده نسبت به 2 یک مولد هم نهشتی جمعی بدست می آید.

# $x_i = (a_1x_{i-1} + a_2x_{i-2} + \ldots + a_nx_{i-n}) \mod 2$

که در آن  $\mathrm{x_{i}}$  می تواند صفر یا یک باشد. این نوع تولید کننده ها دنباله ای از صفر و یک ها را تولید می کنند. در این حالت می توان گفت ضرایب نیز باینری هستند که در این صورت محاسبه Xi تبدیل به جمع کردن تعدادی از بیت های قبلی و بدست آوردن باقیمانده آنها نسبت به 2 می شود. این عملیات معادل عملیات  $XOR$  است.

 $a_1 = 1$ ,  $a_2 = 1$   $\rightarrow x_i = (x_{i-1} + x_{i-2}) \text{ mod } 2$   $\rightarrow x_i = x_{i-1} \oplus x_{i-2}$ بیت های تولید شده کنار هم قرار گرفته و تولید اعداد بزرگ تر را می نمایند. اگر مسمل لیت کنار هم قرار 1 ایجاد کنند. اعدادی بین صفر تا 1- $2^{\rm L}$  ایجاد کنند.

در مولد مرکب معرفی شده در بخش قبل یکی از مولدها می تواند مولد Tousworthe باشد ولی هر دو آنها نمی توانند. مولدهای Tousworthe مستقل از کامپیوتر مورد استفاده و تعداد بیت های آن هستند و دوره بسیار طولانی دارند، اما از آن جایی که بیت تولید می کنند بسیار کند هستند.

# **: Lagged Fibonacci Generator (LFG) ایّلذَه**

این مولدها بهبود یافته مولدهای هم نهشتی هستند. این مولدها از دنباله معروف فیبونانچی الهام گرفته شده اند. در حالت کلی  $\rm LFG$  به صورت :

# $x_n = (x_{n-i}$   $O x_{n-k}$  *mod m*

تعریف می شود که در آن  $\rm j < k < 0 < j < \rm k$  می باشد. در این مولد عنصر بعدی با ترکیب دو تا از عناصر قبلی با استفاده از عملگر  $\rm O$  بدست می آیند.  $\rm O$  می تواند جمع، تفریق، ضرب و یا حتی  $\rm XOR$  باشد. اگر  $\rm O$  عملگر خوخب باشد آنگاه LFG تجمعی یا ALFG نامیده می شود. اگر  $\, \rm O \,$  ضرب باشد  $\, \rm LFG \,$  ضربی یا  $\,$ نهیده می شود. معمولاً در بیشتر موارد از  ${\rm ALFG}$  استفاده می شود که بسیار سریع بوده و پیاده  ${\rm MLFG}$ 

سازی آن ساده است. این مولد دارای دوره  $\rm m^k$ –1 خواهد بود اگر  $\rm m$  اول باشد، اما اگر  $\rm m$  اول نباشد مثلاً یا  $^{-2^{32}}$  در نظر گرفته شود دوره آن  $2^{\text{m-1}} \times 2^{\text{m-1}}$  کی باشد. در  $^{-2^{32}}$  MLFG اگر  $^{-2^{32}}$  یا m $=$ 2 $^{-2^{32}}$ باشد دوره برابر  $2^{\mathrm{m-3}}\times 2^{\mathrm{m-3}}$  خواهد بود. $\mathrm{m}{=}2^{64}$ 

در حالت کلی LFGّباها مولدهای اعداد تصادفی خوبی هستند و تقریباً کارایی آنها با کارایی مولدهای هم نهشتی یکسان است. این مولدها می توانند به صورت موازی پیاده سازی شوند اما به مقدار Seed بسیار حساس هستند، یعنی اگر Seed خوبی انتخاب نشود کارایی این الگوریتم ها بسیار پایین خواهد آمد و پیدا کردن Seed مناسب بسیار مشکل است.

# **هَلذ Twister Mersenne :**

روش  $\rm MT$  یکی از روش های مهم تولید اعداد تصادفی است که کارایی خوبی دارد و ماکسیمم دوره آن برابر با 1-<sup>19937</sup> می باشد که این دوره بسیار بیشتر از دوره بسیاری از مولدهای دیگر است. خروجی این روش دارای خواص آماری خوبی است. این روش دنباله ای از بیت ها را تولید می کند که تعداد آنها به اندازه دوره این روش است. دنباله بیت ها در این روش به بخش های 32بیتی تقسیم می شوند که این بخش های 32بیتی همان اعداد تصادفی تولید شده در این روش خواهند بود. رابطه زیر رابطه بازگشتی این روش است:

# $x_{k+n} = x_{k+m} \oplus (x_k^u \, | x_{k+1}^l) \, A \, , k \geq 0$

x عددی است که دارای w بیت است.  $(0 \leq r \leq w \; )$  . بیت پرارزش  $\mathrm{x_{k}}$  است.  $\mathrm{w\text{-}r} \ . \ \pmb{x_{k}^u}$ بیت کم ارزش  $\boldsymbol{\mathrm{x}}_{\mathbf{k}+1}$ است.  $r$  ،  $\boldsymbol{x^l_{k+1}}$ علامت  $XOR$  می باشد.  $\bigoplus$ | علامت الحاق می باشد، یعنی بیت ها را به هم می چسباند.

درجِه بازگشت الگوریتم وِ m عددی صحیح است که n  $\leq$  m  $\leq$   $\leq$  آخرین عنصر رابطه یک ماتریس n در به  $n$ w×w اسز وِ ثِ غَسر صیش سؼشیف هی ضَد:

$$
A = \begin{pmatrix} 0 & 1 & 0 & 0 & 0 & 0 \\ 0 & 0 & \ddots & 0 & 0 & 0 \\ 0 & 0 & 0 & \ddots & 0 & 0 \\ 0 & 0 & 0 & 0 & \ddots & 0 \\ 0 & 0 & 0 & 0 & 0 & 1 \\ a_{w-1} & a_{w-2} & \cdots & \cdots & a_0 \end{pmatrix}
$$

در این روش به تعداد Seed ،n استفاده می کنیم:

 $X_0, X_1, \ldots, X_{n-1}$ عمل ضرب در ماتریس می تواند به سادگی به صورت زیر انجام شود:  $xA = \begin{cases} shift right(x) \text{ if } x_0 = 0 \\ shift right(x) \oplus a \text{ if } x_0 = 1 \end{cases}$ 

وِ دس آى:

$$
a = \{ a_{w-1} \, , \, a_{w-2} \, , \, \dots \, , \, a_0 \, \} \, , \, x = \{ \, x_{w-1} \, , \, x_{w-2} \, , \, \dots \, , \, x_0 \, \}
$$

1.  $y = x \bigoplus (x >> u)$ 2.  $y = y \bigoplus (y \ll s) \Lambda b$ ) 3.  $y = y \bigoplus (y \ll t) \Lambda c$ ) 4.  $z = y \bigoplus (y >> 1)$ 

که در آن b و c ماسک های بیتی به اندازه کلمه حافظه هستند. مثلاً در 00001111 بیت های صفر حذف می شوند.

ا و u اعداد صحیح از پیش تعیین شده هستند. الگوریتم MT به شرح زیر است:  $\rm{t}$  ، s ،  $\rm{L}$ 

# 1. Bit Mask Initialization

$$
u \leftarrow \underbrace{1 \cdots 10}_{w-r} \cdots 0 : \text{(The bitmask for upper } w-r \text{ bits)}
$$
\n
$$
ll \leftarrow \underbrace{0 \cdots 01}_{w-r} \cdots 1 : \text{(The bitmask for lower } r \text{ bits)}
$$
\n
$$
a \leftarrow [a_{w-1}, a_{w-2}, \cdots, a_1, a_0]. \text{(the last row of the matrix } A)
$$

**شثیِ سازی کاهدیَزر** 2. Seed Initialization  $i \leftarrow 0$  $(x[0], x[1], \ldots, x[n-1]) \leftarrow$  " any non-zero initial values " 3. Compute  $(x_k^u | x_{k+1}^l)$  $y \leftarrow ( x[i] \Lambda u ) V ( x[ (i+1) \text{ mod } n ] \Lambda l l )$ 4. Multiplication whit A:  $\int 0$  if  $y_0 = 0$  $x[i] \leftarrow x[(i+m) \mod n] \oplus (y \gg 1)$  $\left( \text{a if } y_0 = 1 \right)$ 5. Shift Operation  $v \leftarrow x[i]$  $y \leftarrow y \bigoplus (y \gg u^{'} )$  $y \leftarrow y \bigoplus ((y \ll s) \Lambda b)$  $y \leftarrow y \bigoplus ((y \ll t) \Lambda c)$  $y \leftarrow y \bigoplus (y \gg 1)$ Output y 6.  $i = i + 1$  mod n and goto step 3. مثال – داده های زیر در مسئله داده شده اند.  $x[0] = 110111$ ,  $x[1] = 110101$ ,  $x[2] = 111001$  $u = 111000$ ,  $ll = 000111$  $a = [101001], b = 010101, c = 010110$  $s = 1$ ,  $t = 2$ ,  $l = 4$ **حل –**  $w = 6$ ,  $r = 3$ ,  $i \leftarrow 0$ ,  $u^{i} = 6 - 3 = 3$ 

 $1 \le m \le 3 \implies m = 2$  $y = (x[0] \Lambda u) V (x [(0+1) mod 3] \Lambda ll)$  $y = 110101$ 

 $x[0] \leftarrow x [ (0+2) \mod 3 ] \oplus (y \gg 1) \oplus a$  $x[0] \leftarrow 111001 \oplus 011010 \oplus 101001$ تغییر می کند x[0]  $\to$  x[0] = 001010

یباده سازی مرحله  $5$  الگوریتم :

1.  $y \leftarrow 001010$ 2. y  $\leftarrow 001010 \oplus (y \gg u) \rightarrow y \leftarrow 001010 \oplus 000001 = 001011$ 3.  $y \leftarrow 001011 \oplus ((y \leftarrow 1) \Lambda b) \rightarrow y \leftarrow 001011 \oplus 010110 \Lambda b)$  $y \leftarrow 001101$ 4.  $y \leftarrow y \oplus ((y \ll t) \land c)$ 5.  $y \leftarrow y \oplus (y \gg 1)$ output y

بقیه حل بر عهده دانشجو می باشد.

**آزهَى ّای آهاری ترای تررسی هَلذّای زَلیذ اعذاد :**

در این بخش به پنج آزمون آماری مختلف خواهیم پرداخت که عبارتند از:

- 1. frequency test,
- 2. serial test,
- 3. autocorrelation test,
- 4. runs test,
- 5. chi-square test.

سه آزمون اول تصادفی بودن دنباله ای از بیت ها را بررسی می کند در حالی که آزمون های  $\,$  4و 5 بررسی می کند که آیا اعداد در بازه صفر و یک به صورت تصادفی توزیع شده اند یا خیر. آزمون آماری شامل فرض کردن یک فرضیه که آن را در آمار hypothesis می نامیم می باشد.

**آزهَى فرضیِ :**

آزمون فرضیه در آمار برای بررسی اینکه آیا یک فرضیه خاص درست است یا نه مورد استفاده قرار می گیرِد فرضیه hypothesis گفته می شود و معمولاً یک ادعا در مورد توزیع احتمالی یک یا چندین

متغیر تصادفی است. فرضیه آماری که مورد آزمون قرار می گیرد null hypothesis نامیده می شود که آن را با  $\rm H_0$  نشان می دهیم و عکس این فرضیه  $\rm H_a$  نامیده می شود. به عنوان مثال ادعایی که نثا ماشین ها قرمز هستند null hypothesis می باشد و عکس این قضیه  $\rm{H_a}$  خواهد بود.  $\rm{Y}$ برای بررسی یک فرضیه ابتدا یک سری داده جمع آوری می کنیم سپس بر اساس آن داده یک آزمون فرضیه آماری انجام می دهیم. به عنوان مثال برای بررسی این ادعا که ۳۰٪ ماشین ها قرمز هستند باید یک سری داده در مورد ماشین ها جمع آوری کنیم و بر اساس این داده ها باید  $\rm P_{red}$  را حساب  $\rm P_{red}$  ، هیچ وقت »  $\rm P_{red}$  محاسبه شده »۳۰٪ نخواهد بود.  $\rm P_{red}$  هیچ وقت » نخواهد بود. آزمون آماری به ما کمک خواهد کرد تا بفهمیم آیا این تفاوت بین ادعای ما و عدد بدست آمده به خاطر نمونه گیری بوده است و یا واقعاً ۳۰٪ ماشین ها قرمز نیستند.

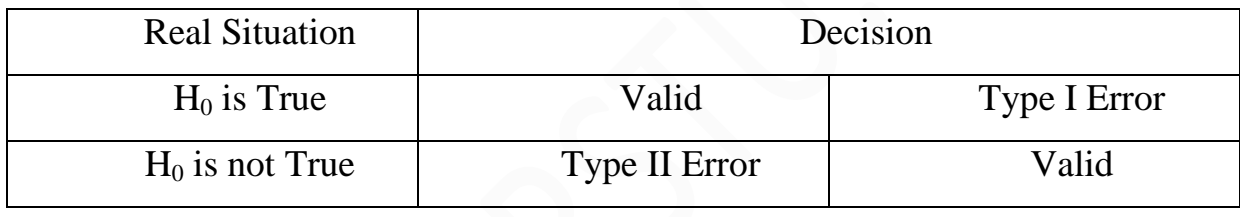

# **جذٍل خطای ًَع ١ ٍ ًَع ٢**

در بررسی فرضیه ها دو نوع خطا وجود دارد:

- $1$ . خطای نوع  $1$
- .2 خطای نوع  $2$

خطای نوع  $1$  هنگامی اتفاق می افتد که  $\rm H_0$  واقعاً درست باشد ولی آزمون آماری ما بگوید غلط است و برعكس خطاى نوع 2 زمانى اتفاق مى افتد كه  $\rm H_0$  ما در واقعيت غلط باشد اما آزمون آمارى بگويد درست است. معمولاً بِه خطای نوع 1، False negative و بِه خطای نوع 2، False positive گفته می شود. احتمال رخداد خطای نوع 1 را با α نشان می دهند و به آن Level of significance یا درجِه اطمینان می گویند.

# **:Frequency test ( Monobit test )**.1

این آزمون یکی از آزمون های مهم و پایه ای در تولید اعداد تصادفی است و اگر یک مولد تولید اعداد تصادفی این آزمون را پاس نکند به احتمال زیاد نمی تواند از عهده آزمون های سخت تر بربیاید. در یک دنباله اعداد تصادفی از اعداد، تعداد صفر و یک ها معمولاً یکسان است. این آزمون این مسئله را بررسی می كند. برای انجام این كار از تابع خطای مكملی یا complementary error function = erfc استفاده می شود.

$$
erfc(x) = \frac{2}{\sqrt{\pi}} \int_x^{\infty} e^{-t^2} dt
$$

مراحل این آزمون به شرح زیر است:

ا.  $1\,$  عدد تصادفی تولید شده توسط مولد را به صورت بیتی پشت سرهم می نویسیم، پس لذا به جای  $1\,$  $S_n = x_1 + x_2 + \ldots$  ) -1 می نویسیم. فرض کنید تعداد صفر و یک ها n باشد، پس از آن را حساب می کنیم.  $+ x_n$ 

$$
\mathcal{S}_{obs} = \frac{|S_n|}{\sqrt{n}} \quad 2
$$

 $P_{value} = erfc \frac{|S_{obs}|}{\sqrt{2}}$ . 3 کوچکتر از  $\rm H_0$  باشد  $\rm H_0$  را رد می کنیم در غیر P-value  $P_{value} = erfc\frac{\rm |J_{\it obs}|}{\sqrt{2}}.$ اینصورت آن را قبول می کنیم.

1

100

1011010101 )هثبل  $S_n=1-1+1+1-1+1-1+1-1+1=2$  $S_{obs} = \frac{|S_n|}{\sqrt{n}} = \frac{|2|}{\sqrt{10}} = 0.6324$  $\frac{|S_n|}{\sqrt{n}} = \frac{|2|}{\sqrt{10}}$  $\frac{|2|}{\sqrt{10}} = 0.$  $P_{value} = erfc$  $|S_{obs}|$  $= 0.5271$ 

 $\sqrt{2}$ 

در نتیجه اعداد تصادفی هستند.

### **: Serial test.2**

راه مختلف برای در کنار هم چیدن  $\rm\,k$  بیت وجود دارد. هر یک از این ترکیب ها شانس مساوی برای رخ  $2^{\rm k}$ دادن در یک دنباله تصادفی از بیت ها دارند. فرض کنید e نشان دهنده n بیت متوالی تولید شده توسط یک  $\boldsymbol{k} < \lfloor \boldsymbol{log}^{\boldsymbol{n}}_{\textbf{2}} \rfloor - \boldsymbol{2}$  مولد اعداد تصادفی باشد و

هشاحل ایي الگَسیشن ثِ ضشح صیش اسز: 1 -1.6k ثیز اٍل e سا ثِ آخش آى وذی وٌیذ ٍ آى سا ′ ثٌبهیذ. k ثیز اٍل e سا ثِ آخش آى اؾبفِ <sup>2</sup> وٌیذ ٍ آى سا ′ <sup>3</sup> ثٌبهیذ.k ثیز اٍل e سا ثِ آخش آى اؾبفِ وٌیذ ٍ آى سا ′ ثٌبهیذ. .7 سؼذاد سىشاس ّش وذام اص سشویت ّبی k ٍ -1k ٍ -2k ثیشی سا ثِ سشسیت دس 1 ′ ، <sup>2</sup> ′ ٍ <sup>3</sup> ′ ، *<sup>i</sup>* حسبة وٌیذ ٍ آى ّب سا ثشای سشویت iام ثِ سشسیت *f* ′ ٍ ,, ثٌبهیذ. .8

$$
S_k^2 = \frac{2^k}{n} \sum_i f_i^2 - n
$$
  

$$
S_{k-1}^2 = \frac{2^{k-1}}{n} \sum_i f_i^2 - n
$$
  

$$
S_{k-2}^2 = \frac{2^{k-2}}{n} \sum_i f_i^2 - n
$$

.9

$$
; \Delta S_k^2 = S_k^2 - S_{k-1}^2
$$

$$
.\Delta^2 S_k^2 = S_k^2 - 2S_{k-1}^2 + S_{k-2}^2
$$

$$
.10
$$

;P-value<sub>1</sub> = Incomplete Gamma  $(2^{k-2}, \Delta S_k^2/2)$  $P$ -value<sub>1</sub> = Incomplete Gamma  $(2^{k-3}, \Delta^2 S_k^2/2)$ 

اگر P-value و P-value $\rm{H}_{2}$  از 0.01 کوچک تر بودند  $\rm{H}_{0}$  را رد می کنیم در غیر این صورت آن را قبول می

کنیم.

Gammanic :

$$
\int_{\Gamma(a)} p(a, x) = \frac{1}{\Gamma(a)} \int_0^x e^{-t} t^{a-1} dt
$$

$$
\Gamma(a) = \int_0^\infty e^{-t} t^{x-1} dt
$$

**هثال- فرض کٌیذ :**

$$
e = 0011011101 \rightarrow n = 10
$$
  
\n
$$
k = 3 \rightarrow_{\neg x, x} \sum_{\omega} a_{\omega} \in S
$$
  
\n
$$
k = 1 = 2 \rightarrow e'_1 = 001101110100
$$
  
\n
$$
k - 1 = 2 \rightarrow e'_1 = 001101110100
$$
  
\n
$$
k - 2 = 1 \rightarrow e'_2 = 00110111010
$$
  
\n
$$
k - 3 = 0 \rightarrow e'_3 = e
$$

تعداد تکرار هر یک از ترکیبات 
$$
k = 3
$$
 را در  $e'_1$  پیدا می کنیم:

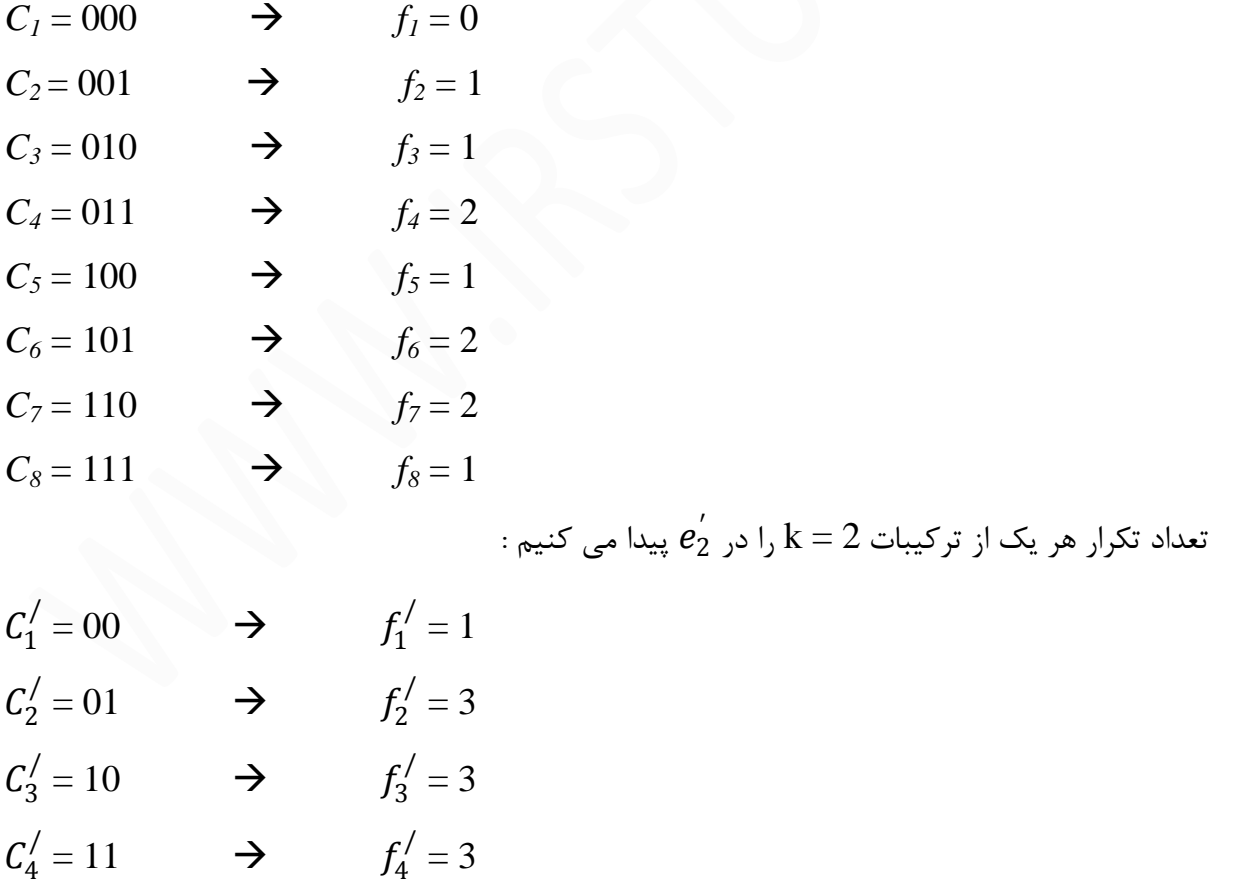

$$
c_1^0 = 0 \qquad \Rightarrow \qquad f_1^0 = 4
$$
\n
$$
c_2^0 = 1 \qquad \Rightarrow \qquad f_2^0 = 6
$$
\n
$$
S_3^2 = \frac{2^3}{10} = (0 + 1 + 1 + 4 + 1 + 4 + 4 + 1) - 10 = 2.8
$$
\n
$$
S_2^2 = \frac{2^2}{10} = (1 + 9 + 9 + 9) - 10 = 1.2
$$
\n
$$
S_1^2 = \frac{2}{10} = (16 + 36) - 10 = 0.4
$$
\n
$$
\Delta S_k^2 = S_3^2 - S_2^2 = 2.8 - 1.2 = 1.6
$$
\n
$$
\Delta^2 S_k^2 = S_3^2 - 2S_2^2 + S_1^2 = 0.8
$$
\n
$$
\text{P-value}_1 = \text{Incomplete Gamma } (2^{k-2}, \Delta S_k^2/2) = (2, 0.8) = 0.9057
$$
\n
$$
\text{P-value}_1 = \text{Incomplete Gamma } (2^{k-3}, \Delta^2 S_k^2/2) = (1, 0.4) = 0.8805
$$

: Autocorrelation test.3

فشؼ وٌیذ e ًطبى دٌّذُ n ثیز ثبضذ وِ سَسف یه هَلذ اػذاد سػبدفی ایدبد ضذُ اسز. هی گَیین e ثِ سؼذاد d چشخص دیذا وشدُ اسز اگش e سا d ثبس ثِ سوز چخ ثچشخبًین. **هثال:**

1001101 , 
$$
e=2
$$
  $\rightarrow$   $e_d = 0110110$ 

الگوريتم این روش به شرح زير است: . فرض كنيد  ${\rm e_i}$  نشان دهنده رشته بيتى باشد كه از چرخاندن  ${\rm e}$  به تعداد  ${\rm i}$  بار بدست آمده باشد. با

تعداد بیت هایی را پیدا می کنیم که بین و
$$
e_{i+d}
$$
 و متفاوت است. $1 \leq d \leq \frac{n}{2}$ 

$$
A(d) = \sum_{i=0}^{n-d-1} e_i \oplus e_{i+d}
$$

 $S=$  $2(A(d) - \frac{n-d}{2})$  $\frac{u}{2}$  $\sqrt{n-d}$ 

37 www.irstu.com

.2

 $S \leq 1.96$  با درجِه اطمینان 95% باشد می توان گفت که e تصادفی است به شرطی که $10 \leq$ n-d  $3$ باشد در غیر این صورت  $\rm H_0$  را نمی پذیریم در نتیجه دنباله بیت ها نیز تصادفی نخواهد بود. **هثال:**

$$
e = 01011 \quad , \quad d = 2
$$

$$
A_{(2)} = \sum_{i=0}^{5-2-1} e_i \oplus e_{i+d} = (01011) \oplus (01101) + (10110) \oplus (11010) + (01101)
$$
  

$$
\oplus (10101) = 6 + 12 + 24 = 42
$$

$$
S = \frac{2(A(d) - \frac{n - d}{2})}{\sqrt{n - d}} = \frac{2(42 - \frac{5 - 2}{2})}{\sqrt{5 - 2}} = \frac{81}{\sqrt{3}} = 46.8 \le 1.96
$$

در نتیجه تصادفی نیست.

فصل سوم :

# Random Variates

در این فصل به روش های تولید اعداد تصادفی خواهیم پرداخت که از توزیع های مختلف آماری پیروی می كند.

# **.1 رٍش زثذیل هعکَس :**

این روش تنها در مواردی قابل استفاده است که از تابع چگالی تجمعی بتوان معکوس گرفت. فرض کنید می خواهیم اعداد تصادفی تولید کنیم که دارای تابع چگالی احتمال  $f(x)$  هستند و تابع چگالی تجمعی آن را با  $F(x)$  نشان می دهیم. دقت کنید که  $F(x)$  در بازه  $[0,1]$  قرار دارد. از این خاصیت برای بدست آوردن  $F(x)$  $F(x)$  ها استفاده خواهیم کرد. ابتدا یک عدد تصادفی r را تولید کرده و آن را مساوی  $R$ andom Variate  $\mathbf{X}=\mathbf{F}^{-1}(\mathbf{X})$  قرار می دهیم  $\mathbf{r}=(\mathbf{x}=\mathbf{F}(\mathbf{X}))$ . پس از آن معکوس  $\mathbf{F}$  را بدست می آوریم  $f(x) = 2x$  بِه عنوان مثال فرض کنید که می خواهیم اعداد تصادفی تولید کنیم که از تابع چگالی احتمال

 $0 \leq x \leq 0$  پیروی می کند.

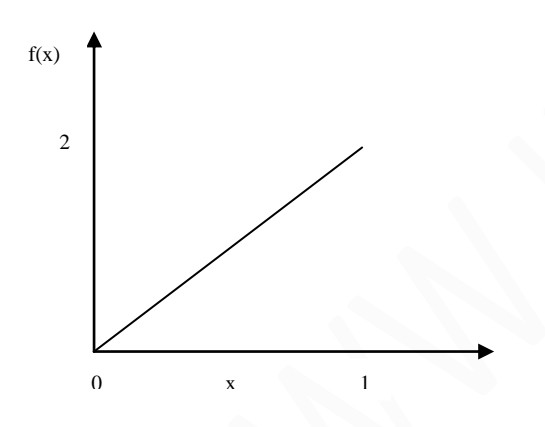

در ابتدا تابع چگالی تجمعی را بدست می آوریم:

 $0 \leq x \leq 1$ 

$$
F(x) = \int_0^x f(t) dt = \int_0^x 2t dt = x^2
$$

 $x^2 = r \implies x = \sqrt{r}$ 

توزیع یکنواخت :

$$
F(x) = \int_{a}^{x} f(t) dt = \int_{a}^{x} \frac{1}{b-a} dt = \frac{1}{b-a} t \bigg|_{a}^{x} = \frac{x-a}{b-a}
$$

**شثیِ سازی کاهدیَزر**

$$
F(x) = \frac{x - a}{b - a} = r \to x - a = r(b - a) \to x = a + (b - a)r
$$

$$
E(x) = \int_a^b x f(x) \ dx = \int_a^b \frac{x}{a-b} \ dx = \frac{b+a}{2}
$$

$$
Var(x) = \int_{a}^{b} (x - E(x))^{2} F(x) dx = \frac{(b-a)^{2}}{12}
$$

**زاتع زَزیع ًوایی :**

$$
f(x) = ae^{-ax} \qquad a > 0, x \ge 0
$$

$$
F(t) = \int_0^x f(t) \, dt = \int_0^x a \, e^{-at} \, dt = 1 - e^{-ax}
$$

$$
E(t)=\int_0^\infty ae^{-at}t\,dt=\frac{1}{a}
$$

$$
Var(t) = \int_0^\infty (t - E(x))^2 e^{-at} t dt = \frac{1}{a^2}
$$

$$
e^{-ax} = r = F(x) \rightarrow 1 - r = e^{-ax} \rightarrow x = -\frac{1}{a}log(1 - r) \rightarrow 0 \leq r \leq 1
$$
  

$$
\Rightarrow x = -\frac{1}{a}log_e(r)
$$
  
 $1 \geq 1-r \geq 0$ 

یادآوری  $log_e = ln$ 

**زاتع چگالی زَزیع ًرهال :**

$$
f(x) = \frac{1}{\sigma\sqrt{2\pi}}e^{-\frac{1(x-\mu)}{2\sigma^2}} \qquad -\infty < x < +\infty
$$

که در آن  $\bm \sigma$  یک عدد مثبت است وِ  $\bm \mu$  و  $\bm \sigma$  پارامتر های این توزیع هستند. امید ریاضی و واریانس این توزیع به ترتیب برابر  $\boldsymbol{\mu}$  و  $\boldsymbol{\sigma}^2$  هستند.

نرم افزارمتلب

# (Matlab)

# **شثیِ سازی کاهدیَزر** نام متغیر حتماً باید با اسم شروع شود در ادامه اش می توان از (  $\Box$  ) و عدد هم استفاده کرد اما در  $\, {\bf C} \,$  نام متغیر می توانست با ( \_ ) هم شروع شود. اعداد در متلب از یک شروع می شوند در حالی که در C از صفر شروع می شوند. نرم افزار متلب به حروف کوچک و بزرگ حساس است. **زعریف هسغیر:** بعد از تعریف متغیر حتماً باید کلید Enter را زد.  $x = 10$ **زعریف آرای:ِ** از کاما یا Space می توان برای فاصله استفاده کرد.  $x = [5 \ 6 \ 7]$  $x = [5, 6, 7]$ **هثال(**  $x = [5, 6, 7]$  $y = [1, 2, 3]$  $z = [x \ y]$ *output*  $\rightarrow$  5 6 7 1 2 3 دستور زیر مقادیر آرایه y را منفی می کند:  $z = [x - v]$  $output \rightarrow 5 \quad 6 \quad 7 \quad -1 \quad -2 \quad -3$ دستور زیر عنصر 5 آرایه z را بدست می آورد: **z ( 5 )** *Output*  $\rightarrow$  z = -2 دستور زیر عنصر 5 آرایه z را حذف می کند:  $z(5) = 1$

**شثیِ سازی کاهدیَزر** دستور زیر از عنصر اول شروع می کند، یکی یکی تا 10 جلو می رود و چاپ می کند: **seyyed = 1 : 1 : 10** *output*  $\rightarrow$  1 2 3 4 5 6 7 8 9 10 **هثال(** seyyed =  $1:1.5:10$  $output \rightarrow 1$  2.5 4 5.5 7 8.5 10 **هثال(** seyyed =  $1:2:10$ output  $\rightarrow$  1 3 5 7 9 **هثال(** seyyed =  $10:-1:-10$ output  $\rightarrow$  10 9 8 … -8 -9 -10 اگر آخر دستور ( ؛ ) بگذاریم عمل مورد نظر را انجام می دهد اما نتیجه را نمایش نمی دهد. در دستور زیر خط اول مقادیر - 10 تا 10 را تولید می کند؛ خط دوم تک تک اعضای آرایه  $\,$  seyyed را به توان 2 می رساند و در متغیر  $\alpha$  هی ریزد؛ در خط سوم  $\det$  نمودار دو بعدی را با مقادیر محور « xها  $(y, \text{c}})$  (box) و y (box) (سم می کند) **seyyed = -10 : 0.1 : 10 ;**  $box =$  seyyed . ^ 2; **plot ( seyyed , box )** دستور زیر از صفر تا 100 طوری فاصله ایجاد می کند که 50 نقطه بدست بیاید: **s = linspace ( 0 , 100 , 50 )** دستور زیر ترانهاده ماتریس را بدست می آورد ( جای سطر ها و ستون ها را عوض می كند ) : **a = [ 1 5 0 11 ] b = a′** دستور زیر معادله دو مجهولی را حل می کند:

 $[\textbf{x}, \textbf{y}] = \text{solve}$  (' $\textbf{x} + \textbf{8}^*$  **y** = 12', ' $\textbf{x} - \textbf{y} = 1'$ ') *Output*  $\rightarrow x = 20.9$   $y = 11.9$ 

دستور زیر معادله ای با دو جواب را حل می کند:

 $[\textbf{x}, \textbf{y}] = \text{solve} (\text{'x} + \text{sin} (\text{y}) = 0 \text{'y} + \text{'x} + \text{cos} (\text{y}) = 1 \text{'y})$ *Output*  $\rightarrow x = 1$  y = -1.2\*pi  $x = 0$   $y = 0$ 

**هثال(هعادلِ دٍ هجَْلی**

$$
x = solve('x2 + 2x - 4') \rightarrow x = solve('x \land 2 + 2 * x - 4)
$$
  
output  $\rightarrow 5 \land (1 \cdot 2) - 1$ , -5  $\land (1 \cdot 2) - 1$ 

دستور ترسیم نمودار:

**ezplot ( ′ sin ( tan ( y ) ) ′ )**

**زَلیذ اعذاد زصادفی:**

سَلیذ یه ػذد سػبدفی ثیي غفش ٍ یه:

**a = rand**

تولید هزار عدد تصادفی بین صفر و یک در یک سطر و هزار ستون:

**a = rand ( 1 , 1000 )**

اگش ( 1000 , 2 ) rand = a ثَد ػذد سػبدفی دس دٍسكش ٍ ّضاس سشَى چبح هی ضذ. ایدبد یه هبسشیس 1000\*2 ٍ لشاس دادى یه ػذد سػبدفی ثیي غفش سب 10 دس ّش خب:ًِ ) خَد 10 سا ضبهل ًوی ضَد(

**b = randint ( 2 , 1000 , 10 )**

**زعریف هازریس :**

 $x = [1 \ 2 \ 3 \ ; \ 0 \ 2 \ -1 \ ; \ 7 \ 1 \ 9];$ 

کل مقادیر ماتریس را صفر می کند:

**y = zeros ( 200 , 100 ) ;**

کل مقادیر ماتریس را یک می کند:

7 = ones (200, 100);  
\n
$$
y = 10 * ones (200, 100);
$$
  
\n $x = [1 2 ; 3 4]$   
\n $y = [2 4 ; 8 9]$   
\n $z = x + y;$   
\n $z = x * y;$   
\n $z = x * y;$   
\n $z = x * y;$   
\n $z = x * y;$   
\n $z = x * y;$   
\n $z = x * y;$   
\n $\frac{x}{y} = x * y^{-1};$   
\n $\frac{1}{x} = x * y^{-1};$   
\n $\frac{1}{x} = \frac{1}{x} + y;$   
\n $\frac{1}{x} = \frac{1}{x} + y;$   
\n $\frac{1}{x} = \frac{1}{x} + y;$   
\n $\frac{1}{x} = \frac{1}{x} + y;$   
\n $\frac{1}{x} = \frac{1}{x} + y;$   
\n $\frac{1}{x} = \frac{1}{x} + y;$   
\n $\frac{1}{x} = \frac{1}{x} + y;$   
\n $\frac{1}{x} = \frac{1}{x} + y;$   
\n $\frac{1}{x} = \frac{1}{x} + y;$   
\n $\frac{1}{x} = \frac{1}{x} + y;$   
\n $\frac{1}{x} = \frac{1}{x} + y;$   
\n $\frac{1}{x} = \frac{1}{x} + y;$   
\n $\frac{1}{x} = \frac{1}{x} + y;$   
\n $\frac{1}{x} = \frac{1}{x} + y;$   
\n $\frac{1}{x} = \frac{1}{x} + y;$   
\n $\frac{1}{x} = \frac{1}{x} + y;$   
\n $\frac{1}{x} = \frac{1}{x} + y;$   
\n $\frac{1}{x} = \frac{1}{x} + y;$   
\n $\frac{1}{x} = \frac{1}{x} + y;$   
\n $\frac{1}{x} = \frac{1}{x} + y;$   
\n $\frac{1}{x} = \frac{1}{x} + y;$   
\n $\frac{1}{x} = \frac{1}{x} + y$ 

دستورات زیر در قسمت Current directory فایلی به نام seyyed ذخیره می کند و دستورات تایپ شده را در فایل کپی می کند:

# **diary seyyed**

**زایح دسسَراذ**

# **diary off**

دستور زیر صفحه editor را باز می کند و شما می توانید دستورات متلب را در آن بنویسید و اجرا کنید اما در صفحه فعلی دستورات تک تک اجرا می شوند:

**edit**

**هثال(**

$$
\sqrt{\frac{1-\sqrt{2\pi}}{1+\sqrt{2\pi}}} = (\left(1-(2*pi)^{\wedge} (0.5)\right)/(1+(2*pi)^{\wedge}0.5))\text{.}
$$

همه عملگر ها از ( : ) اولویت بالاتری دارند:

48 www.irstu.com  $1 + 1 : 5$  $(1+1):5$ *Output*  $\rightarrow$  2 3 4 5  $1 + (1:5) \rightarrow 1 + [1 \ 2 \ 3 \ 4 \ 5]$ *Output*  $\rightarrow 2$  3 4 5 6 **1 : 5′** *Output*  $\rightarrow$  1 2 3 4 5 ماتریس زیر را در نظر بگیرید: **x = [ 1 2 3 4 5 ] ;**  $y = [1 \ 0 \ 1 \ 6 \ 1];$ دستور زیر درایه ها را نظیر به نظیر به توان y می رساند:  $z = x \cdot y$ دستور زیر عناصر 2 تا 4 آرایه x را چاپ می کند: **x ( 2 : 4 )** *Output*  $\rightarrow$  2 3 4

دستور زیر عناصر 2 تا 4 آرایه y را چاپ می کند:

**y ( 2 : 4 )** *Output*  $\rightarrow 0$  1 6

دستور زیر عنصر دوم تا آخر آرایه را چاپ می کند:

**2 : end**

دستور زیر از عنصر دوم تا عنصر ما قبل آخر آرایه را چاپ می کند:

**2 : end – 1**

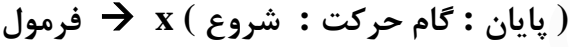

**هثال(**

49 www.irstu.com  $x = [1 \ 2 \ 3 \ 4 \ 0 \ 5];$  $x(1:2:5)$ *output*  $\rightarrow$  1 3 0 دستور زیر سطر اول و تمام ستون ها را چاپ می كند: **x ( 1 , : )** دستور زیر ستون اول و تمام سطر ها را چاپ می کند: ا **x ( : , 1 )** دستور زیر عنصر اول سطر اول و عنصر اول و دوم سطر دوم را چاپ می كند:  $[x(1,1),x(2,1:2)]$ دستور زیر كل سطر ها و ستون ها را چاپ می كند: **x ( : , : ) هثال(**  $(1)$ .  $r = 2$ ; (2).  $x = [1 \ 2 \ 3 \ 4];$ (3).  $x * (r + 1) \wedge 2$ (4).  $x (r + 1)$  ^ 2

دستور 3، r را با یک جمع کرده و به توان  $2$  می رساند که جواب  $9$  می شود، سپس تک تک درایه های آرایه را در 9 بدست آمده ضرب می کند:

 $x = [9 \ 18 \ 27 \ 36]$ دستور 4، r را با یک جمع کرده در نتیجِه ( 3 ) x بدست می آید یعنی عنصر سوم آرایه،که این عنصر سوم را بِه توان 2 می رساند یعنی 9. توجِه داشته باشید که نتایج بالا برحسب تقدم عملگر ها بدست آمد. دستور زیر عناصر آرایه را با هم جمع می کند:

 $a = [1 5 10];$ **sum ( a )** *output*  $\rightarrow$  16

# **حلقِ for :**

در حلقه زیر شمارنده از 1 تا 100 می شمارد :

**for i** = 1 : 100

### **. end**

**. .**

در حلقه زیر شمارنده از 1 تا 50 شمرده و دو تا دو تا جلو می رود :

**for i = 1 : 2 : 50**

**end**

**. . .**

در حلقه زیر شمارنده به صورت نزولی از 100 شمرده و دو تا دو تا کم می کند :

for  $i = 100$  :  $-2 : 1$ 

**end**

**. . .**

 $\Delta$ .

**هثال (** دسشَس صیش سا یه ثبس ثب for ٍ یه ثبس ثب sum ثٌَیسیذ.

$$
1 - \frac{1}{2} + \frac{1}{3} - \frac{1}{4} + \frac{1}{5} - \dots + \frac{1}{1000}
$$

با دستور for :

با دستور sum :

 $x = 0;$  $s = 1;$ for  $i = 1$  : 1000  $x = x + s$ . \* (1./i);  $s = - s$ ;

end

x

 $x = 1 : 2 : 1000;$  $y = sum(1./x-1./(x+1));$ disp ( y )

> بعد از اتمام برنامه برای نمایش نتایج از **نام متغیر** یا (**نام متغیر) disp** استفاده می کنیم. **هثال (** دسشَس صیش سا یه ثبس ثب for ٍ یه ثبس ثب sum ثٌَیسیذ.

$$
\frac{1}{1^2 \times 3^2} + \frac{1}{3^2 \times 5^2} + \frac{1}{5^2 \times 7^2} + \dots + \frac{1}{21^2 \times 23^2}
$$

با دستور for :

# $x = 0$ ;

for  $i = 1 : 2 : 21$ 

 $x = x + 1$ . / ( i . ^ 2 \* ( i + 2 ) . ^ 2 );

end

disp ( x )

**شثیِ سازی کاهدیَزر** با دستور sum :  $x = 1 : 2 : 21;$  $y = sum(1.7(x.^{0.2}.*(x+2).^{0.2}))$ ; disp ( y ) **دسسَر if : شرط if شرط elseif else end عالهر ّا :**  $>$  , < ,  $>$   $=$  ,  $\lt =$  ,  $\lt =$  ,  $\lt =$  ,  $=$  ,  $\&$   $\&$  ,  $\|$  ,  $\sim$  $\sim$  : not **چاج خیغام : ( ′ خیغام ′ ) disp** هثال ) برنامه ای بنویسید که یک عدد تصادفی بین  $1 \,$  تا 10 تولید کند، اگر بزرگتر از 5 بود عبارت بزرگتر از 5 را چاپ کند و اگر کوچکتر از 5 بود عبارت کوچکتر از 5 را چاپ کند.  $a = \text{rand} * 10$ if  $a > 5$ disp ('bozorgtar'); else disp ( ′ koochektar ′ ); end هثال ) ضرایب معادله درجِه 2 زیر را به صورت تصادفی بین صفر و 10 تولید کنید و سپس معادله را حل کنید.

```
Ax^{2} + bx + c = 0a = \text{rand} * 10;
b = rand * 10;c =rand * 10;
d = b \cdot \wedge 2 - 4 \cdot * a \cdot * c;
if a \sim = 0if (d >= 0)x1 = (-b + d \cdot 0.5) \cdot / (2 \cdot * a);
               x2 = (-b - d \cdot 0.5). / (2 . * a);
```
else

disp ('risheye haghighi nadarad');

end

elseif  $b \sim 0$ 

 $x1 = -c$ ./b;

else

disp ('rishe nadarad');

end

**End**

**دسسَر switch :**

**switch d**

**case 1**

**. . case 2 . . otherwise . .**

**شثیِ سازی کاهدیَزر** 54 www.irstu.com **یا switch d case { 1 , 5 , 10 } . . case { 6 , 7 } . . case 0 . . otherwise . . end** هثال ) عددی تصادفی صحیح بین 1 تا 10 تولید کنید، اگر عدد 1 و 5 و 10 بود عبارت good و اگر 6 و .<br>7 بود عبارت bad را چاپ کند در غیر این صورت عبارت هیچکدام را چاپ کند. ثشای ایٌىِ ػذد غحیح سَلیذ وٌذ اص randbit اسشفبدُ هی وٌین ] ) 10 0 [ , 1 , 1 ( randbit = a switch a case { 1 , 5 , 10 } disp (  $'$  good ') case { 6 , 7 } disp ('bad') otherwise disp ( ′ hichkodam ′ ) end **اعذاد هخسلط در هسلة :** در نرم افزار متلب می توان اعداد مختلط هم تعریف کرد که از نماد i برای آن استفاده می کنیم :

$$
\mathbf{x} = \mathbf{a} + \mathbf{bi}
$$

a همذاس حمیمی ) غحیح ( ٍ bi همذاس هََّهی ) هخشلف ( هی ثبضذ. سَاثغ دیگش وِ دس ایي صهیٌِ وبسثشد داسًذ ػجبسسٌذ اص : دسشَس صیش لسوز غحیح سا ثش هی گشداًذ:

**real ( a )**

دسشَس صیش لسوز هََّهی سا ثش هی گشداًذ:

**imag ( a )**

دسشَس صیش اًذاصُ ػذد هخشلف سا ثش هی گشداًذ :

**abs ( a )**

*Output*  $\rightarrow$  this is a test

**هثال (**

$$
a = 2 + 4i
$$
 *Output* :  $\sqrt{2^2 + 4^2}$   
با دستور editه صفحه ditt، ابز کرده و عبارت ; ( 'this is a test' ) ; وditor مفحه را تایپ  
با نام test خیره کنید و پنجره dittor را ببندید، در صفحه command windowed عبارت test :  
کنید :

می توان کدی را نوشت و در current directory ذخیره کرد و بعداً از آن در برنامه استفاده کرد. **هثال (** دس غفحِ editor ػجبسر ( ′ number a enter please ′ ( input = a سا ًَضشِ ٍ ثب ًبم po ذخیره کنید سپس در صفحه command window ، po را تایپ کنید برنامه از شما یک عدد درخواست می کند و توان 2 عدد را محاسبه می کند و نتیجه را نشان می دهد:  $a = input('please enter a number');$ 

disp (' $a^2$  2 : '); disp  $(a \cdot \wedge 2 : )$ ;

هثال ) عبارت <sub>ز</sub>یر را محاسبه کنید.

 $1 + 2$ 3 +  $3 + 4$ 5 +  $5 + 6$ 7  $+ \cdots +$  $100 + 101$ 102

 $x = 0$ ;

for  $i = 1 : 2 : 100$ 

$$
x = (i + (i + 1)) \cdot / (i + 2) + x;
$$

end

*output*  $\rightarrow$  189.3788

هثال ) برنامه ای بنویسید که ضرایب یک معادله درجه 2 را به عنوان ورودی بگیرد و معادله را حل کند.

ابتدا برنامه را در editor تایپ و ذخیره می کنیم:

 $a = input('a:');$  $b = input('b:');$  $c = input('c:');$  $d = b \cdot \wedge 2 - 4 \cdot * a \cdot * c$ ;  $x_1 = (-b + d \cdot 0.5) \cdot / (2 \cdot * a)$ ;  $x_2 = (-b - d \cdot 0.5) \cdot 0.2 \cdot a$ ; disp (' $x_1$ '), disp ( $x_1$ ); disp ( $' x_2'$ ), disp ( $x_2$ ); اسیس پنجره editor را بسته و در پنجره command window عبارت noadele را تایپ می کنیم و ورودی های درخواست شده را وارد می کنیم : حال اگر ورودی ها را 8 = a، d = 1، دهیم جواب به صورت عدد مختلط می شود؛ اگر ورودی ها را  $0 = 1$ ،  $b = 1$ ، ا $b = 1$ ، ا $b = 0$  دهیم جواب Inl (بی نهایت) می شود؛ اگر ورودی ها را  $0 \text{, } a = 0 \text{, } b = 0 \text{, } b = 0 \text{ and } c = 0$  دهیم جواب  $\text{Non}$  ( تعریف نشده ) می شود.

**دسسَر time !:**

هر دستوری که بعد از ! بیاید به عنوان دستور سیستم عامل اجرا می شود. این دستور زمان فعلی سیستم را نشان می دهد و به شما این امکان را می دهد که اگر خواستید زمان جدید وارد كنيد اما امكان عوض كردن ساعت سيستم را نمى دهد چون administrator نيستيد. **زعریف زَاتع در هسلة :**

**ٍرٍدی , ٍرٍدی اٍل ) اسن زاتع = [ خرٍجی آخر ... خرٍجی دٍم خرٍجی اٍل ] function ( ٍرٍدی آخر , ... , دٍم**

**end**

**. . .**

> تابع در برنامه متلب می تواند چند خروجی داشته باشد، بلعکس زبان های دیگر برنامه نویسی که فقط یک خروجی دارند. وقتی تابعی را در فایلی ذخیره کردید، موقع فراخوانی تابعی را فراخوانی می کند که اسم فایل همان اسم تابع باشد.

> > **هثال (** دس غفحِ editor ثشًبهِ صیش سا سبیخ وشدُ ٍ ثب ًبم seyyed رخیشُ هی وٌین:

function  $[a \ b]$  = seyyed  $(s)$ 

 $a = s \cdot 2$ ;  $b = s \cdot \wedge 3$ ;

end

سپس پنجره editor را بسته و در صفحه command window دستور زیر را تایپ می کنیم :  $\lceil t \mid v \rceil$  = seyyed (15)

t و v را به جای a و b قرار می دهد و عملیات را انجام می دهد.  $t$